# 2. Due ricerche sui giovani romani a confronto

di Giovanni Di Franco

Quando nel settembre del 2002, insieme a dodici laureandi in sociologia, decidemmo di condurre una ricerca sui valori, atteggiamenti e stili di vita dei giovani romani non immaginavo che a distanza di tredici anni mi sarei di nuovo cimentato con una seconda esperienza di ricerca-didattica. La prima esperienza fu molto coinvolgente sia per chi scrive sia per i laureandi di allora che apportarono tutto l'entusiasmo che si prova quando per la prima volta si affronta una ricerca sul campo. D'altra parte, soprattutto per il sottoscritto, fu un lavoro molto impegnativo e faticoso poiché fu necessario seguire e assistere passo dopo passo i giovani ricercatori. La prima riunione di ricerca si tenne nel settembre del 2002; a luglio 2003 terminò la ricerca sul campo; nel luglio 2004 terminò il lavoro di analisi dei dati. L'impegno profuso in ventotto mesi eccedeva di molto il normale carico di lavoro per una ricerca empirica condotta con un gruppo di professionisti. Chiesi a Chiara Rossetti, una delle laureande del gruppo di ricerca che aveva una spiccata sensibilità etnografica, di stendere quello che chiamavamo il diario di bordo, per costruire la memoria di tutte le attività svolte dal gruppo di ricerca, poi confluito in un capitolo nel rapporto di ricerca (Rossetti 2006).

L'idea di riproporre l'esperienza di ricerca-didattica mi è venuta in risposta alle richieste di alcuni studenti di potersi cimentare con la ricerca empirica. Accettai la sfida, ma posi dei vincoli in quanto non ritenevo opportuno una replica della precedente esperienza sia in termini di tempi sia in termini di energie. Quindi la nuova ricerca non è una vera e propria replica della ricerca del 2003, ma piuttosto una sua versione ridotta, in modo da poter essere assolta in tempi più ragionevoli. D'altra parte, c'erano anche ragioni di ordine sostanziale che impedivano una replica della ricerca precedente. Tredici anni sono un periodo piuttosto lungo e rispetto al 2003 le condizioni esistenziali, politiche, sociali, economiche, etc. sono notevolmente diverse (vedi cap. 1).

Per tali ragioni la prima parte del lavoro è stata dedicata all'aggiornamento del questionario della ricerca (vedi par. 2.2). La ricerca del 2003 prevedeva una durata media delle interviste di circa novanta minuti. Si trattava davvero di un notevole sforzo cognitivo sia per chi sosteneva l'intervista sia per chi doveva condurla. Quindi la prima decisione ha riguardato il dimezzamento del questionario per raggiungere una durata media delle interviste di circa quarantacinque minuti. Questa prima operazione di aggiustamento del questionario è stata operata da chi scrive nel febbraio 2016 in base alla scelta delle dimensioni che potevano essere completamente eliminate e di quelle che potevano essere ridimensionate (vedi par. 2.2).

Successivamente insieme al gruppo di ricerca<sup>1</sup> abbiamo lavorato alla revisione del questionario tenendo conto delle mutate condizioni della vita dei giovani romani rispetto alle dimensioni presenti nel questionario. A titolo di esempio, si tenga presente che nel 2003 non esistevano gli smartphone, i social network e non era stato inventato il cosiddetto web 2.0 (vedi cap.1, par. 1.4). Considerata la notevole diffusione dei social media fra i giovani era necessario che il questionario affrontasse, seppure in modo laterale, questi mezzi. Dopo la riformulazione del questionario, è iniziata la fase dell'addestramento degli intervistatori. Questa fase è durata un mese (marzo 2016).

<sup>&</sup>lt;sup>1</sup> Formavano il gruppo di ricerca cinquantadue allievi del corso di Metodologia delle scienze sociali applicate del corso di laurea magistrale in scienze sociali applicate e otto studenti del corso di Metodologia e tecnica della ricerca sociale del corso di laurea triennale in sociologia dell'università La Sapienza di Roma. Riportiamo in ordine alfabetico i nomi dei sessanta partecipanti alla ricerca: Karla Araoz, Carmen G. Arena, Grazia Aretano, Anna Argentieri, Edoardo Bevilacqua, Lisa Blasi, Valentino Calcagno, Luca Calzetta, Simon P. Cefaloni, Valerio Censi, Diego Cianfanelli, Roberta D'Innocenzo, Silvia De Nardis, Stefania De Rosa, Valeria Formentini, Matteo Franca, Ann Kathrin Geuchen, Giorgio Giovanelli, Veronica Giuliani, Martina Grabowska, Gloria Iannucci, Adelmo M. Imperi, Valbona Kaculini, Marta Mancini, Francesca Mazzali, Giulia Melotti, Roberta Monfrecola, Sara Montagner, Cristina Natili, Giulia Palmisani, Rosalba Petito, Andrea Pietrolucci, Leonardo Piromalli, Romain Preiser, Sara Ramelli, Fiorella Ramos Ortiz, Francesco S. Ranieri, Claudia Ridolfo, Valeria Ronca, Ludovica Rubini Tania Salvatori, Michele Santurro, Francesca Serra, Omar Slimane, Sara Spatola, Marco Stefanelli, Veronica Stefanelli, Roberta Tarantino, Vanessa Tavernese, Marzia Torella, Giuseppe Tortora, Benedetta Turco, Ilaria Turianelli, Camilla Ugolini, Giorgia Verzulli, Valentina Vicari, Silvia Viola, Irene Vitali, Letizia Zampino, Irene Zanellati. A tutti rivolgiamo un sentito ringraziamento per l'impegno e l'entusiasmo profuso nel corso della ricerca.

L'addestramento è iniziato con alcune lezioni sul ruolo degli intervistatori e dell'intervista nella ricerca sociale. In quest'ambito gli intervistatori non assumono un semplice ruolo esecutivo ma sono corresponsabili dell'intero progetto partecipando attivamente a ciascuna fase dell'*iter* della ricerca. È stata sottolineata l'importanza di concepire la relazione di intervista come una relazione sociale nella quale gli attori orientano il proprio agire secondo le aspettative di ruolo connesse alle rispettive posizioni di status. All'inizio dell'intervista, intervistato e intervistatore stipulano un patto nel quale sono definiti i ruoli e le reciproche aspettative. La relazione di intervista, tuttavia, risulta essere spesso asimmetrica a causa sia di fattori esterni - diversità delle appartenenze sociali e culturali degli attori – sia di fattori interni – disparità di competenze relazionali e\o comunicative. Per il buon esito dell'intervista è necessario ridurre l'asimmetria e sollecitare la cooperazione tramite la motivazione, l'informazione, la legittimazione, la rassicurazione e la spiegazione.

Sono poi state effettuate delle interviste di prova all'interno del gruppo degli intervistatori. In queste sessioni a turno un allievo assumeva il ruolo di intervistatore e un altro quello di intervistato. Tutti gli altri allievi assistevano in silenzio allo svolgimento delle interviste. Al termine di ciascuna intervista si apriva un dibattito fra i partecipanti per analizzare quanto emerso durante la sessione.

Inoltre, ciascun intervistatore ha condotto un'intervista di pre-test ad un soggetto esterno all'università e ha consegnato a chi scrive la copia cartacea del questionario e un file audio che riportava la registrazione integrale dell'intervista. Chi scrive ha ascoltato tutte le interviste e ha fornito a ciascun intervistatore il suo questionario con alcune note con le quali enfatizzavo i punti di debolezza e i punti di forza con opportune osservazioni su come migliorare l'andamento, la forma e il ritmo dell'intervista.

Al termine dell'addestramento, ad aprile del 2016, è cominciata la ricerca sul campo. Ciascun intervistatore ha svolto dodici interviste seguendo una personale griglia di campionamento (vedi par. 2.1). Per prevenire eventuali distorsioni involontariamente prodotte dal procedimento di selezione dei soggetti si è adottata una procedura di monitoraggio in tempo reale della fase di rilevazione. Settimanalmente gli intervistatori consegnavano le interviste fatte e chi scrive esaminava le distribuzioni di frequenza sia dei caratteri di controllo utilizzati sia di altre variabili ritenute importanti per i fini dell'analisi. La rilevazione si è conclusa nel mese di giugno 2016.

## 2.1. Il piano di campionamento

Il campione della ricerca è stato definito seguendo gli stessi criteri adottati nella ricerca del 2003 (vedi Di Franco 2006b): rientrano nel campione giovani residenti a Roma da almeno cinque anni, di età compresa fra i diciotto e i trentadue anni, in possesso di un diploma di scuola media superiore o iscritti ad un corso di laurea universitario o già laureati. La durata dell'intervista (circa quarantacinque minuti) doveva essere comunicata al potenziale intervistato durante il primo contatto, per evitare di incorrere nel possibile rifiuto a seguito della sopraggiunta stanchezza dello stesso. Per tali ragioni, e per altre di natura più pragmatica (tempi e costi della rilevazione), si è deciso di adottare un campionamento probabilistico tipologico-fattoriale. non detto  $Un$ campionamento non probabilistico consente di reclutare gli intervistati che, oltre a possedere determinate caratteristiche di tipo socio-demografico di cui diremo più avanti, si dichiaravano interessati a partecipare alla ricerca.

Se avessimo scelto un procedimento di campionamento probabilistico avremmo ottenuto un tasso di rifiuti molto alto che avrebbe inficiato la bontà del campione, e, inoltre, avrebbe fortemente innalzato i tempi e i costi della rilevazione. Con un procedimento a scelta ragionata (come avviene nel caso del campione tipologico-fattoriale), gli intervistatori scelgono gli intervistati secondo quote relative a diversi caratteri socio-demografici (ad esempio, il genere, l'età, il titolo di studio, etc.).

Rispetto alle tecniche probabilistiche quelle a scelta ragionata per quote presentano alcuni inconvenienti:

- non è applicabile il calcolo delle probabilità e quindi non è possibile valutare a livello probabilistico il margine di errore dei risultati:
- se la base informativa cui si fa riferimento per la determinazione delle quote è imprecisa, il campione a scelta ragionata che ne deriva non fornisce un'immagine fedele della effettiva struttura della popolazione oggetto d'indagine;
- il campione può essere rappresentativo per i *caratteri di controllo* utilizzati ma non per tutti gli altri caratteri (atteggiamenti, valori, opinioni, comportamenti, etc.), che ovviamente costituiscono il centro di interesse principale della ricerca. Questo difetto in realtà riguarda pienamente anche i campioni probabilistici (Marradi 1989; 1997; Di Franco 2010).

Dati gli obiettivi della ricerca orientati all'analisi delle relazioni fra le variabili di nostro interesse e non all'inferenza dei risultati all'intera popolazione di riferimento, i primi due inconvenienti non costituivano un problema.

A proposito della rappresentatività dei campioni usati nella ricerca sociale, si tratta di un problema che riguarda tutti i campioni, e quindi anche i campioni probabilistici (Di Franco 2010). Come rileva Marradi (1989; 1997) troppo spesso si instaura una arbitraria relazione di causa-effetto fra i concetti di 'casualità' dell'estrazione e di 'rappresentatività' del campione così ottenuto. Per effetto di tale relazione, un campione casuale è considerato per costruzione rappresentativo in toto rispetto alla popolazione di riferimento. Invece, il termine 'casuale' designa il procedimento attraverso il quale da una popolazione si estraggono i casi che faranno parte del campione; il termine 'rappresentativo' riguarda l'esito della procedura di campionamento che dovrebbe essere in grado di riprodurre in piccolo tutte le caratteristiche rilevanti, per i ricercatori, della popolazione di riferimento. Per accertare la rappresentatività di un campione rispetto alla popolazione di riferimento è necessario conoscere le distribuzioni delle variabili nella popolazione e confrontarle con le analoghe distribuzioni delle stesse nel campione.

Paradossalmente, se fossimo nelle condizioni di conoscere la distribuzione di tutte le variabili di nostro interesse nella popolazione, non avremmo alcun bisogno di costruire un campione, e per la verità, non avremmo neanche il bisogno di fare una ricerca (per approfondimenti degli aspetti teorici e pratici del campionamento nelle scienze umane si rinvia a Di Franco 2010).

Tornando al campione tipologico-fattoriale usato nella nostra ricerca, il suo principale inconveniente, come per qualunque altro campione non probabilistico, consiste nel fatto che gli intervistatori hanno il compito di reclutare i soggetti da includere nel campione. Lasciare ampia libertà di scelta agli intervistatori può essere molto pericoloso, specie se questi, come spesso capita, sono poco interessati al loro compito e pagati in funzione della velocità e della quantità delle interviste effettuate. In questi casi la tentazione di procedere per semplificazioni può essere molto forte, inducendo gli intervistatori a reclutare gli intervistati nella propria cerchia di conoscenze introducendo così delle distorsioni sistematiche capaci di alterare la rappresentatività del campione.

Proprio per ovviare a tale inconveniente, nel nostro caso si è imposto agli intervistatori – laureandi magistrali in scienze sociali applicate o laureandi triennali in sociologia, fortemente motivati e interessati al buon esito della ricerca – di contenere al massimo il numero di amici o conoscenti da intervistare, e, soprattutto, nel selezionare le persone dovevano seguire il criterio della massima differenziazione. Questa disposizione rende evidente come la scelta dei soggetti doveva tendere il più possibile all'eterogeneità.

Di seguito esponiamo i criteri attraverso i quali è stato costruito il campione tipologico-fattoriale. Rientrano nel campione ragazzi/e fra i 18 ed i 32 anni, residenti a Roma da almeno cinque anni e in possesso di diploma di scuola media superiore o studenti universitari o già laureati (triennale o magistrale). I criteri di campionamento sono quattro:

- 1) l'età articolata in tre fasce: 18-22 anni; 23-27 anni e 28-32 anni;
- 2) il capitale culturale della famiglia di provenienza degli intervistati. Distinguiamo fra soggetti con capitale culturale alto o medio alto (aventi un genitore in possesso di diploma e l'altro di licenza media; entrambi i genitori in possesso di diploma; un genitore laureato e l'altro in possesso di qualsiasi titolo) e soggetti con capitale culturale basso o medio basso (aventi un genitore in possesso di diploma e l'altro in possesso di licenza elementare; entrambi i genitori in possesso di licenza media; entrambi i genitori in possesso di licenza elementare o senza titolo di studio);
- 3) il genere degli intervistati: maschi e femmine;
- 4) il titolo di studio degli intervistati articolato in due classi: la prima comprende i diplomati lavoratori o in cerca di prima occupazione; la seconda i laureati o laureandi (studenti di corsi universitari triennali o magistrali) occupati o meno (ovvero, per i laureandi lavoratori, coloro che dichiarano che la loro principale attività è quella di studenti).

Combinando simultaneamente i quattro criteri di campionamento, otteniamo una tipologia articolata in 24 tipi. Per ciascun tipo si è deciso di intervistare 30 soggetti (vedi tab. 2.1). Ovviamente, la scelta di equidistribuire le interviste nei 24 tipi non rispetta le proporzioni degli stessi rispetto alla popolazione di riferimento. Tale scelta è funzionale agli obiettivi della ricerca che erano finalizzati all'analisi delle relazioni fra le variabili piuttosto che alla generalizzazione dei risultati all'intera popolazione di riferimento (che, come detto, con campioni non probabilistici è impossibile).

La numerosità prevista del campione era di 720 casi, tutti validati al termine della raccolta dei dati. La ricerca del 2003 era stata svolta da un gruppo di dodici intervistatori che in quattro mesi (da gennaio ad aprile del 2003) effettuarono 851 interviste (Di Franco 2006b), seguendo lo stesso schema di campionamento tipologico-fattoriale (vedi tab. 2.1).

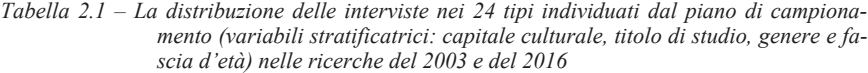

| ricerca 2016             | capcult medio e medio basso |            | capcult alto e medio alto |            |
|--------------------------|-----------------------------|------------|---------------------------|------------|
|                          | $dipl$ (lav)                | lau (stud) | $dipl$ (lav)              | lau (stud) |
|                          | m                           | m          | m                         | m          |
| $1^\circ = 18 - 22$ anni | 30                          | 30         | 30                        | 30         |
|                          | 30                          | 30         | 30                        | 30         |
| $2^{\circ}$ = 23-27 anni | 30                          | 30         | 30                        | 30         |
|                          | 30                          | 30         | 30                        | 30         |
| $3^{\circ}$ = 28-32 anni | 30                          | 30         | 30                        | 30         |
|                          | 30                          | 30         | 30                        | 30         |
| ricerca 2003             | capcult medio e medio basso |            | capcult alto e medio alto |            |
|                          | $dipl$ (lav)                | lau (stud) | $dipl$ (lav)              | lau (stud) |
|                          | m                           | m          | m                         | m          |
| $1^\circ = 18 - 22$ anni | 36                          | 36         | 36                        | 36         |
|                          | 36                          | 36         | 36                        | 36         |
| $2^{\circ}$ = 23-27 anni | 36                          | 36         | 36                        | 36         |
|                          | 36                          | 36         | 36                        | 36         |
| $3^{\circ}$ = 28-32 anni | 36                          | 36         | 36                        | 36         |
|                          | 36                          | 36         | 36                        | 36         |

*Tabella 2.2 – La distribuzione delle interviste nelle due griglie A e B (variabili stratificatrici: capitale culturale, titolo di studio, genere e fascia d'età) nella ricerca del 2016* 

Griglia A

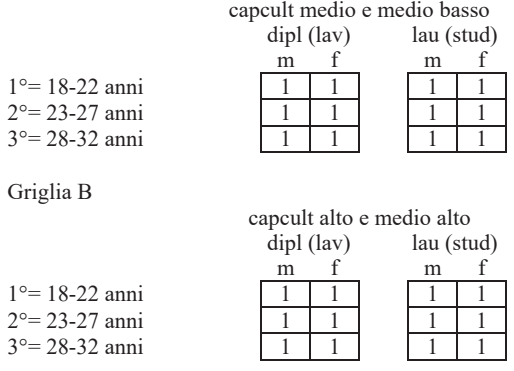

Ciascuno dei sessanta intervistatori della ricerca del 2016 ha condotto dodici interviste, selezionando gli intervistati rispetto alle caratteristiche riportate nelle due griglie presentate nella tabella 2.2. Le due griglie (A e B) sono distinte rispetto al capitale culturale familiare degli intervistati: la prima riguarda, il capitale culturale basso o medio basso; la seconda, il capitale culturale alto o medio alto.

### 2.2. Le due versioni del questionario della ricerca

In questo paragrafo presentiamo il questionario della ricerca. Come detto, rispetto alla ricerca del 2003 si poneva la necessita di dimezzare la durata media dell'intervista portandola da novanta a quarantacinque minuti. La tabella 2.3 riporta schematicamente le dimensioni e il numero di domande delle due versioni del questionario.

|                           | 2003       |        | 2016       |        |
|---------------------------|------------|--------|------------|--------|
| dimensione                | pres./ass. | n. dom | pres./ass. | n. dom |
| identità e appartenenza   | sì         | 30     | sì         | 19     |
| lavoro                    | sì         | 21     | sì         | 12     |
| immigrazione              | sì         | 48     | sì         | 34     |
| etica e trasgressione     | sì         | 63     | sì         | 30     |
| politica                  | sì         | 83     | sì         | 34     |
| religione                 | sì         | 8      | sì         |        |
| relazioni affettive       | sì         | 9      | no         |        |
| tempo libero              | sì         | 39     | sì         | 13     |
| socio demografica         | sì         | 15     | sì         | 15     |
| termometri dei sentimenti | Sİ.        | 62     | sì         | 62     |
| totale                    |            | 378    | q          | 226    |

Tabella 2.3 – Le dimensioni e il rispettivo numero di domande nei questionari delle ricerche del 2003 e del 2016

Come si può notare, solo una dimensione presente nel questionario della ricerca del 2003, quella relativa alla sfera delle relazioni affettivo-sentimentali, è stata completamente eliminata nel questionario del 2016. Tutte le altre dimensioni sono state ridimensionate rispetto al numero di domande che nel complesso sono passate da 378 nella ricerca del 2003 a 226 del 2016.

Dopo la prima riduzione basata sul numero di domande presenti nel questionario, si poneva il problema dell'attualizzazione del questionario della ricerca. Dal 2003 molti avvenimenti hanno cambiato la scena economica, politica e sociale del nostro Paese – con rilevanti conseguenze che colpiscono in modo particolare la vita dei giovani – a partire dalla peggiore crisi economicafinanziaria che i paesi occidentali abbiano conosciuto cominciata nell'estate del 2007 e tuttora in corso (vedi cap. 1).

Come detto nel paragrafo 2.1, questa fase è stata svolta da tutto il gruppo di ricerca che comprendeva sessanta giovani che hanno sperimentato in prima persona le conseguenze dei cambiamenti più rilevanti di questi ultimi anni.

Sullo sfondo della crisi economica si sono analizzati in modo particolare i cambiamenti relativi alla scena politica; quelli relativi ai recenti flussi migratori; quelli relativi alla notevole diffusione, specie fra i giovani, dei social network in particolare e delle nuove tecnologie di comunicazione in generale.

Di seguito illustriamo nel dettaglio il questionario della ricerca del 2016. Per l'illustrazione del questionario della precedente ricerca si veda Di Franco  $(2006).$ 

Le interviste sono state condotte attraverso la somministrazione di un questionario semi-strutturato all'interno del quale sono state utilizzate: domande a risposta codificata, domande a risposta libera, scale di atteggiamenti autoancoranti, batterie di domande e quattro termometri dei sentimenti. Nel paragrafo 2.4 riportiamo per intero il questionario della ricerca con le distribuzioni di frequenza delle risposte ottenute per ciascuna domanda e, quando possibile, anche le distribuzioni di frequenza delle stesse domande nella ricerca del 2003. In questo paragrafo presentiamo le dimensioni che costituiscono il questionario.

Le prime due batterie di domande (vedi d1 e d2 nel par. 2.4) riguardano la dimensione dell'identità. Con la prima chiedevamo agli intervistati di indicarci il loro grado di identificazione (su una scala a cinque livelli da per niente a moltissimo) rispetto a sette ambiti territoriali disposti in ordine crescente dal quartiere all'intero pianeta. Dopo aver fatto valutare uno per uno i sette ambiti territoriali, si sollecitava il soggetto a operare una scelta secca indicando l'ambito nel quale si riconosce di più. Questa domanda compensa l'eventuale effetto di alcuni soggetti di dichiarare livelli costanti di identificazione (ad esempio, ci sono persone che dichiarano di identificarsi poco con tutti gli ambiti, altri molto, etc.).

La batteria d2 è simile alla d1. Questa volta vengono proposti agli intervistati undici ambiti di identificazione sociale ordinati rispetto alla dimensione micro-macro (dalla famiglia all'intera umanità). In un secondo momento si chiedeva di effettuare una scelta secca fra gli undici ambiti precedentemente valutati.

Rispetto alla stessa batteria presente nella ricerca del 2003, sono state apportate alcune modifiche: sono state eliminate le categorie "tifosi della tua squadra", "la tua categoria professionale", "la tua classe sociale" e "il tuo partito" e sono state sostituite con "i tuoi amici sui social media", "i consumatori" e "le tue idee politiche".

La seconda sezione del questionario, dalla d3 alla d9, riguarda il tema del lavoro. La batteria d3 fa esprimere le rinunce che i soggetti sarebbero disposti a sopportare pur di ottenere un contratto di lavoro a tempo indeterminato. La successiva d4 chiede di scegliere (in un elenco fornito agli intervistati su un cartellino) l'elemento più importante nella scelta di un lavoro. La d5 (a cartellino) fa esprimere la personale concezione del lavoro; la d6 chiede agli intervistati di esprimere la propria preferenza fra un lavoro autonomo e uno dipendente. La d7 rileva se gli intervistati abbiano o abbiano avuto l'intenzione di trasformare in un lavoro un proprio hobby.

La d8 è la prima di quattro domande di controllo che sono state inserite nel questionario per rilevare le conoscenze degli intervistati su alcuni temi di rilevanza economica, sociale e politica che sono stati al centro di dibattiti sia a livello sociale sia istituzionale e molto trattati su tutti i mezzi di informazione (tradizionali e *on line*). Il tema di questa prima domanda è la normativa europea per la risoluzione delle crisi bancarie denominata Bail in. Gli intervistati dovevano rispondere in modo libero spiegando quale fosse l'oggetto della normativa citata.

Chiude la dimensione dedicata al lavoro la d9 (a risposta libera) che chiede agli intervistati di valutare le conseguenze della flessibilità del lavoro nella vita dei giovani.

Segue la sezione del questionario (dalla d10 alla d16) che affronta il tema della rappresentazione e valutazione dell'immigrazione. La d10 (a cartellino) chiede ai giovani romani di scegliere una strategia politica nei confronti dell'immigrazione fra sei possibili. Ovviamente le opzioni previste vanno da una posizione molto restrittiva ad una molto permissiva. La successiva batteria di domande (d11) fa esprimere gli intervistati su alcune politiche di sostegno che il Governo italiano dovrebbe garantirne agli immigrati. La d12 (a risposta libera) ribalta i termini del rapporto: chiede cosa gli immigrati dovrebbero fare per integrarsi nel nostro Paese.

La batteria d13 chiede di valutare con un voto da zero (nessuna responsabilità) a 10 (massima responsabilità) la percezione della responsabilità degli immigrati su un elenco di sei problemi nazionali (disoccupazione, scarsità delle abitazioni, diffusione di nuove religioni, aumento dell'insicurezza sociale, diffusione di malattie virali e aumento della spesa sociale).

La d14 è la seconda domanda di controllo e chiede agli intervistati di indicare il numero approssimativo di immigrati regolari residenti oggi in Italia.

La dimensione del contatto con gli immigrati è stata operativizzata con la batteria d15. Si tratta di quattro domande che riguardano la frequenza con la quale gli intervistato sono entrati in contatto con singoli immigrati e con manifestazioni culturali che avessero per oggetto le culture degli immigrati.

L'ultima batteria di domande di questa sezione del questionario (d16) consiste in una serie di dodici frasi che esprimono valutazioni diverse sugli immigrati e sulle conseguenze dell'immigrazione in Italia. Per ciascuna di queste gli intervistati dovevano esprimere con un voto da zero (massimo disaccordo) a dieci (massimo accordo) il loro grado di accordo/disaccordo. In questo caso abbiamo trasformato quella che potrebbe essere una scala Likert in una scala auto-ancorante<sup>2</sup>.

La successiva dimensione del questionario (dalla d17 alla d23) è dedicata ai temi dell'etica, della trasgressione e della concezione della legalità. La prima batteria (d17) rileva il grado di ammissibilità personale che gli intervistati attribuiscono a dodici comportamenti, in una scala che va da zero (per niente ammissibile) a dieci (del tutto ammissibile). La successiva batteria d18 presenta un elenco di tredici comportamenti, alcuni dei quali infrangono palesemente le leggi del diritto. Gli intervistati dovevano assegnare un giudizio di gravità nella consueta scala da zero (per nulla grave) a dieci (gravissimo) a ciascun comportamento. La d19 (a cartellino) sonda la concezione delle regole dei giovani romani. La d20 è la terza domanda di controllo presente nel questionario. In questo caso gli intervistati dovevano spiegare il significato della Stepchild Adoption a proposito della riforma sui diritti delle unioni civili fra partner dello stesso sesso.

Le domande d21 e d22 interrogano gli intervistati sui motivi per cui i giovani adottano comportamenti trasgressivi. L'opinione circa la legalizzazione delle cosiddette droghe leggere (marijuana e hashish) è il tema della d23.

L'area del questionario dedicata alla politica è piuttosto ampia (dalla d24 alla d33). La prima domanda (d24) è la classica auto-definizione del rapporto degli intervistati con la politica, presente in moltissimi questionari dedicati ai

<sup>&</sup>lt;sup>2</sup> Le ragioni di questa scelta sono troppo numerose per essere illustrate in questa sede. Sui difetti dello schema di chiusura delle scale Likert rinviamo a Marradi (1988) e a Marradi e Gasperoni (1995; 2002). La tecnica di chiusura auto-ancorante consiste nel ridurre fortemente l'autonomia semantica delle categorie di risposta ad eccezione delle due categorie estreme, la prima e l'ultima, che sono le sole che possiedono un significato per l'intervistato. Questa tecnica presenta il vantaggio di ridurre alcuni dei problemi tipici delle chiusure Likert. Siamo comunque consapevoli che questo espediente non risolve magicamente tutti gli innumerevoli problemi legati alla rilevazione degli atteggiamenti nelle scienze umane.

giovani fin dagli anni Sessanta del secolo scorso. La batteria d25 rileva il grado di informazione degli intervistati e la frequenza del consumo di alcuni mezzi di informazione di massa. Rispetto al questionario della precedente ricerca, nella batteria è stata inserita una domanda che riguarda l'uso dei social media e del web per ottenere informazioni di natura politica.

La d26 è la quarta, e ultima, domanda di controllo. In questo caso il tema oggetto della domanda è la conoscenza dei contenuti della riforma costituzionale (approvata in seconda lettura dal Parlamento nell'aprile del 2016, proprio in concomitanza con la ricerca sul campo) che il 4 dicembre 2016 è stata bocciata dal risultato del referendum confermativo.

La batteria d27 è costituita da nove frasi che esprimono atteggiamenti diversi verso la politica a cui si doveva rispondere esprimendo il grado di accordo/disaccordo su una scala da zero a dieci. La d28 (a cartellino) fa scegliere, fra quattro opzioni, un mezzo per rivendicare un diritto leso nei confronti dell'autorità politica. La d29 è una batteria di cinque domande attraverso le quali si rileva il grado di efficacia politica (sulla solita scala da zero a dieci) percepito dagli intervistati su alcune forme di partecipazione e di espressione politica.

La d30 è la classica scala di auto-collocazione sull'asse destra-sinistra. La d31 richiede l'indicazione della scelta partitica per una imminente consultazione elettorale. La batteria d32 rileva il grado di coinvolgimento emotivo degli intervistati nei confronti della politica. La batteria seguente (d33) prende in considerazione la dimensione comportamentale chiedendo agli intervistati se hanno aderito ad un partito, a un sindacato, se sono stati attivamente impegnati nell'organizzazione di attività politiche tradizionali, se sono stati impegnati in attività politiche sul web.

La d34 e la d35 rilevano rispettivamente l'auto-definizione del proprio atteggiamento verso la religione e l'importanza attribuita dai soggetti alla religione. Chiude la dimensione della religione la batteria d36 che comprende cinque frasi che esprimono diversi atteggiamenti sulla religione.

Con la batteria d37 si affronta la dimensione del tempo libero. La batteria permette di costruire il time-budget del tempo libero degli intervistati.

Le successive informazioni richieste dal questionario riguardano le seguenti caratteristiche socio-demografiche degli intervistati: il genere (d38), l'anno di nascita (d39), l'età in classi (d40), lo stato civile (d41), le situazioni di convivenza (d42), la titolarità della proprietà della casa in cui vivono (d43), il titolo di studio dell'intervistato (d44 1), del padre (d44 2) e della madre (d44 3), l'attuale condizione professionale dell'intervistato (d45), la natura del rapporto professionale (d46), la posizione professionale dell'intervistato  $(d47 1)$ , del padre  $(d47 2)$  e della madre  $(d47 3)$ , il reddito mensile percepito dall'intervistato (d48).

Si completava l'intervista somministrando quattro termometri dei sentimenti. Pur essendo uno strumento inventato negli anni Settanta del secolo scorso dai ricercatori dell'Università del Michigan, riteniamo utile presentarlo brevemente ai lettori in queste pagine.

L'idea sottostante questo strumento è quella di rilevare l'antipatia/simpatia degli intervistati rispetto ad un insieme di oggetti. Così come con il termometro siamo abituati a rilevare la temperatura del corpo, in analogia con termometro dei sentimenti dovremmo riuscire a rilevare lo sfavore o il favore verso qualcosa. La differenza con il termometro tradizionale è però notevole.

Quando abbiamo bisogno di rilevare la nostra temperatura corporea non facciamo altro che infilarci il termometro sotto un'ascella e attendere qualche minuto prima di leggere sullo strumento la temperatura. Per effetto del calore sappiamo che il mercurio si dilata e più il nostro corpo è caldo più cresce la dilatazione del mercurio. In altri termini, è il termometro che rileva la temperatura del nostro corpo sfruttando la proprietà di dilatazione del mercurio nei confronti del calore. Ovviamente, con i sentimenti le cose vanno in modo diverso. Non c'è nulla nello strumento che abbia la funzione del mercurio nel termometro tradizionale; è il soggetto cui è somministrato il termometro dei sentimenti che deve esplicitare il suo grado di simpatia usando una scala numerica che gli viene suggerita dal ricercatore. In effetti, pur essendo numerose le varianti dello strumento, si preferisce usare una scala da zero (che corrisponde al grado di massima antipatia o massimo sfavore) a 100 (che corrisponde al grado di massima simpatia o massimo favore).

Il soggetto viene istruito a usare un qualsiasi voto da zero a cento, ma sovente capita che solo le cifre tonde (di solito le decine) vengono effettivamente usate.

C'è anche chi usa la cosiddetta versione orale del termometro dei sentimenti, ossia chiede la formulazione di voti senza presentare al soggetto alcun riferimento visivo del *continuum* a sua disposizione. Riteniamo che questa scelta indebolisca molto le potenzialità di questo strumento che, se usato con accuratezza, produce variabili quasi-cardinali, dopo che esse siano state sottoposte all'operazione della deflazione (Marradi 1979; Di Franco 2011a).

|              | $0 =$ massima antipatia |    |    |    |    |                          |
|--------------|-------------------------|----|----|----|----|--------------------------|
| $\mathbf{1}$ | $\overline{\mathbf{c}}$ | 3  | 4  |    |    |                          |
|              |                         |    | 6  | 7  | 8  | $\boldsymbol{9}$         |
| 11           | 12                      | 13 | 14 |    |    |                          |
|              |                         |    | 16 | 17 | 18 | 19                       |
| 21           | 22                      | 23 | 24 |    |    |                          |
|              |                         |    | 26 | 27 | 28 | 29                       |
| 31           | 32                      | 33 | 34 |    |    |                          |
|              |                         |    | 36 | 37 | 38 | 39                       |
| 41           | 42                      | 43 | 44 |    |    |                          |
|              |                         |    | 46 | 47 | 48 | 49                       |
| 51           | 52                      | 53 | 54 |    |    |                          |
|              |                         |    | 56 | 57 | 58 | 59                       |
| 61           | 62                      | 63 | 64 |    |    |                          |
|              |                         |    | 66 | 67 | 68 | 69                       |
| 71           | 72                      | 73 | 74 |    |    |                          |
|              |                         |    | 76 | 77 | 78 | 79                       |
| 81           | 82                      | 83 | 84 |    |    |                          |
|              |                         |    | 86 | 87 | 88 | 89                       |
| 91           | 92                      | 93 | 94 |    |    |                          |
|              |                         |    | 96 | 97 | 98 | 99                       |
|              |                         |    |    |    |    | $100 =$ massima simpatia |

*Figura 2.1 Il termometro dei sentimenti* 

# *55*

A nostro avviso, per poter sfruttare a pieno le potenzialità dello strumento è necessario fornire un chiaro riferimento visivo ai soggetti. Nel nostro caso abbiamo predisposto su di un foglio di carta in formato A3 la scala dei valori possibili nel termometro, come illustrato nella figura 2.1. Per contenere le 101 posizioni sulla scala da zero a cento è stato necessario procedere per cinquine in orizzontale giustapposte rispetto al centro del foglio. Inoltre, i due estremi della scala (gli unici che, ricordiamo, possiedono un'autonomia semantica) 0 e 100 sono collocati all'inizio e alla fine della scala in posizione separata.

In questo modo, con una sola occhiata sono immediatamente individuabili sul foglio le posizioni iniziali, centrali e finali di ciascuna decina (a esempio, della prima decina troviamo 1 a sinistra della seconda riga, 4, 5, 6 e 7 al centro, e 10 a destra sulla terza riga). Ricordiamo che molto raramente un soggetto è portato ad usare punteggi diversi dalle cifre tonde (ad esempio, 52, 57, 61) o 83). In ogni caso, con la nostra versione questo tipo di punteggi sono del tutto possibili.

Una volta che il foglio è stato disposto su un comodo tavolino, si presentano all'intervistato i cosiddetti gadget: ossia dei cartoncini sui quali è scritto un termine che identifica l'oggetto che deve essere valutato trovando una collocazione fisica sul termometro in un punto che rappresenta il grado di simpatia dell'intervistato verso quell'oggetto.

Nella figura 2.2 presentiamo la riproduzione dei diciotto gadget inseriti nel termometro degli oggetti politici. Si noti che con questa tecnica non si presentano mai ai soggetti delle frasi di senso compiuto (come avviene per le classiche scale di atteggiamento), ma solo termini con un elevato carico simbolico. Questi termini possono rappresentare luoghi, fatti, persone, valori, e così via.

Nella nostra versione è stato consentito ai soggetti sia di formulare punteggi a pari merito fra oggetti diversi, sia di modificare la graduatoria, finché non se ne sia raggiunta una pienamente soddisfacente per il soggetto stesso.

Di solito questo strumento è molto gradito dai giovani che raramente dimostrano difficoltà o imbarazzi nella sua gestione.

I quattro termometri somministrati nella nostra ricerca avevano oggetti rispettivamente sul lavoro, sulla politica, sulle categorie sociali, e sui valori (vedi par.  $2.4$ ).

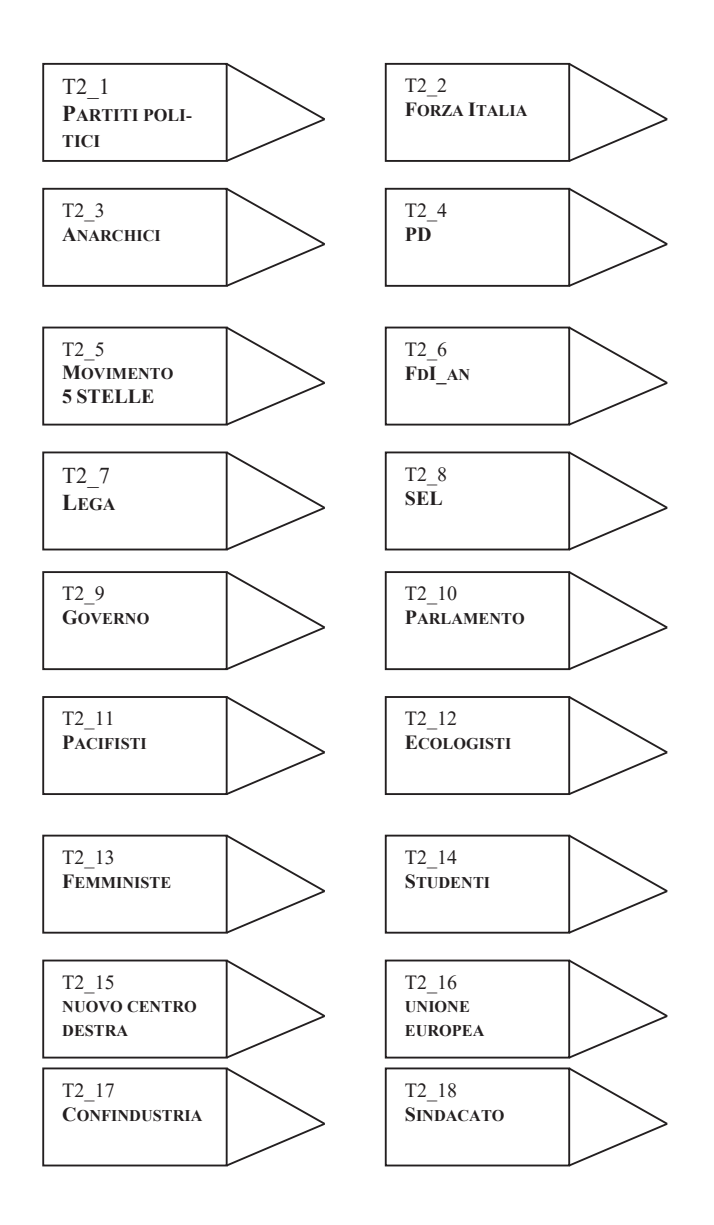

*Figura 2.2 Gli oggetti del termometro dei sentimenti sulla politica* 

## 2.3. La somministrazione del questionario

Come detto, le interviste sono state condotte da un gruppo di sessanta intervistatori alla loro prima esperienza di ricerca empirica, ma molto motivati e interessati alla piena riuscita della ricerca che li vedeva coinvolti in prima persona come ricercatori junior.

Prima di condurre le interviste in autonomia, gli intervistatori sono stati adeguatamente addestrati e sempre assistiti durante l'intera fase della rilevazione dei dati. La particolare complessità delle interviste, dovuta sia ai tempi sia alle particolari esigenze tecniche, richiedeva che queste venissero condotte face to face in una situazione di totale isolamento e comfort.

L'interazione fra l'intervistatore e l'intervistato era regolata dalle seguenti modalità. Il questionario era gestito dal solo intervistatore che rivolgeva all'intervistato le domande oralmente.

Per le domande prive di cartellino, l'intervistato formulava liberamente la risposta e l'intervistatore aveva il compito di ricondurre la risposta ad una delle modalità di risposta previste sul questionario se ciò era possibile (ossia se il significato della risposta coincideva con una modalità di risposta prevista sul questionario).

In caso contrario, l'intervistatore aveva il compito di trascrivere integralmente la risposta dell'intervistato nello spazio previsto sul questionario per questi casi (la modalità altro specificare).

Naturalmente era anche previsto il caso di non risposta sia per indecisione sia per il rifiuto della domanda da parte dell'intervistato (solo molto raramente abbiamo registrato delle non risposte).

Per le domande a risposta libera, l'intervistatore trascriveva integralmente il testo della risposta sul questionario nelle righe appositamente riservate.

Per le domande che prevedevano il cartellino (le domande con cartellino sono elencate nel par. 2.4), l'intervistatore consegnava il cartellino all'intervistato e lo invitava a scegliere una risposta fra quelle presenti. Anche in questo caso l'intervistato aveva la facoltà di formulare una risposta alternativa (ossia non presente nel cartellino) o di non rispondere alla domanda.

Per le batterie di domande, dopo aver illustrato all'intervistato quali erano le possibili risposte (quasi sempre si trattava di esprimere un voto in una scala da zero a dieci, di rispondere con una scala di frequenza, ad esempio, 'mai', 'meno di una volta a settimana', '1-2 volte a settimana', 'quasi tutti i giorni',

58

oppure di rispondere 'no' o 'sì'), l'intervistatore leggeva una domanda alla volta e registrava sul questionario la risposta dell'intervistato.

Infine per le modalità di somministrazione dei termometri dei sentimenti si veda quanto scritto nel paragrafo 2.2.

La quasi totale assenza di mancate risposte che sono state registrate anche rispetto alle variabili più sensibili è un indicatore della qualità del lavoro svolto da tutti gli intervistatori.

Il lavoro sul campo è durato tre mesi (da aprile a giugno del 2016).

# 2.4. Le distribuzioni di frequenza

Nelle pagine seguenti riportiamo integralmente il questionario usato nella ricerca del 2016 e, per consentire ai lettori di effettuare i confronti fra le due indagini, le distribuzioni di frequenza percentuali di ciascuna variabile per le ricerche del 2016 e del 2003.

Per le variabili categoriali sono riportate le distribuzioni percentuali delle singole modalità; per le quasi-cardinali i valori caratteristici della media e dello scarto-tipo.

La base per il calcolo delle percentuali e dei valori caratteristici è costituita da 720 casi per la ricerca del 2016 e da 851 casi per quella del 2003.

Nel caso in cui, per una data domanda, le due versioni del questionario non coincidono, nel testo sono riportate solo le distribuzioni di frequenza della ricerca del 2016.

In ogni caso nel testo si esplicitano le differenze fra le due versioni del questionario con note a margine di ciascuna domanda o batteria di domande.

Per evitare di appesantire il testo dei successivi capitoli con un numero eccessivo di tabelle, quando si illustrano e analizzano i risultati delle distribuzioni di frequenza delle variabili, si rinvia alla pagina del presente paragrafo che riporta la citata distribuzione di frequenza.

Per ragioni di spazio, nelle pagine seguenti non si riportano le distribuzioni di frequenza delle domande presenti nel questionario della ricerca del 2003 che sono state eliminate in quello della ricerca del 2016. I lettori interessati le possono reperire nel capitolo nove del volume *Far finta di essere sani. Valori*, atteggiamenti e stili di vita dei giovani romani (Di Franco, a cura di, 2006, pp.  $237 - 264$ ).

#### Università degli Studi di Roma " La Sapienza"

Facoltà di Scienze Politiche, Sociologia e Comunicazione - Dipartimento DiSSE Cattedra di Metodologia e Tecnica della Ricerca Sociale Applicata *Prof. Giovanni Di Franco*  Orientamenti di Valore e stili di vita dei giovani romani

*Nel rispetto della normativa vigente sul segreto statistico e sulla privacy (L.675/96), la rilevazione è anonima. Pertanto i questionari non dovranno riportare alcun elemento d'identificazione delle persone intervistate. Nel rispetto della normativa richiamata, i dati raccolti saranno elaborati e utilizzati solo in forma aggregata attraverso la predisposizione di tabelle, indici e grafici, senza fare riferimento in alcun modo ai singoli soggetti intervistati.* 

 $d1$  Ti leggo una serie di possibili ambiti geografici di riferimento. Per ciascun ambito mi dirai quanto lo senti come il tuo, scegliendo fra per niente / poco / abbastanza / molto / moltissimo. Quindi, quanto ti senti un... (leggere uno ad uno gli otto ambiti geografici; codi*ce non risposta = 9 (Dopo aver somministrato l'intera batteria degli ambiti di riferimento geografici, chiedere all'intervistato con quale dei diversi ambiti si identifica di più, e indicarlo nella prima colonna a sinistra della tabella intestata 'Ambito Scelto')* 

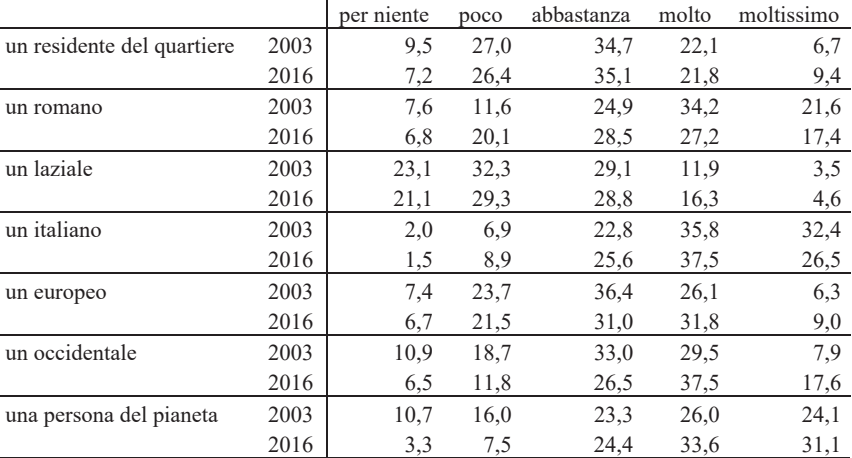

#### d1\_bis Ambito geografico scelto

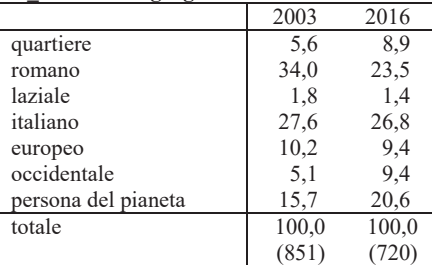

d2 Ti leggo una serie di possibili centri d'identificazione. Per ciascun centro mi dirai quanto lo senti come il tuo, scegliendo fra per niente / poco / abbastanza / molto / moltis-<br>simo. Quindi, quanto ti identifichi con... (leggere uno ad uno i tredici centri; codice non  $risposta = 9$ ). (Dopo aver somministrato l'intera batteria dei centri d'identificazione, chiedere all'intervistato con quale dei diversi centri si identifica di più, e indicarlo nella prima colonna a sinistra della tabella intestata 'Centro Scelto')  $\overline{a}$ 

|                  |      | per niente | poco | abbastanza | molto | moltissimo |
|------------------|------|------------|------|------------|-------|------------|
| famiglia         | 2003 | 1,6        | 9,8  | 21,0       | 37,5  | 30,1       |
|                  | 2016 | 1,4        | 7,9  | 21,7       | 34,6  | 34,4       |
| amici            | 2003 | 0,8        | 10,1 | 30,3       | 44,7  | 14,1       |
|                  | 2016 | 0.6        | 6,4  | 28,2       | 44,7  | 20,1       |
| amici sui social | 2003 |            |      |            |       |            |
|                  | 2016 | 19,4       | 42,5 | 27,5       | 8,9   | 1,7        |
| generazione      | 2003 | 4,7        | 26,6 | 48,4       | 17,9  | 2,5        |
|                  | 2016 | 8,8        | 34,2 | 38,5       | 16,8  | 1,8        |
| genere           | 2003 | 2,9        | 14,3 | 43,7       | 31,5  | 7,5        |
|                  | 2016 | 2,5        | 11,1 | 36,7       | 36,3  | 13,5       |
| consumatori      | 2003 | --         |      |            |       | $-$        |
|                  | 2016 | 11,3       | 35,6 | 36,0       | 13,8  | 3,5        |
| idee politiche*  | 2003 | 33,3       | 29,7 | 24,4       | 10,5  | 2,1        |
|                  | 2016 | 13,3       | 29,4 | 32,8       | 17,1  | 7,4        |
| religione        | 2003 | 26,9       | 26,3 | 26,2       | 15,4  | 5,2        |
|                  | 2016 | 33,8       | 28,6 | 21,4       | 12,4  | 3,9        |
| cultura          | 2003 | 1,5        | 10,3 | 49,7       | 32,5  | 5,9        |
|                  | 2016 | 1,5        | 8,1  | 43,6       | 39,2  | 7,6        |
| l'intera umanità | 2003 | 6,2        | 30,9 | 38,9       | 17,7  | 6,2        |
|                  | 2016 | 5,0        | 23,1 | 48,1       | 18,8  | 5,1        |

\* = nel 2003 la domanda riguardava l'identificazione con il proprio partito.

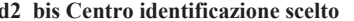

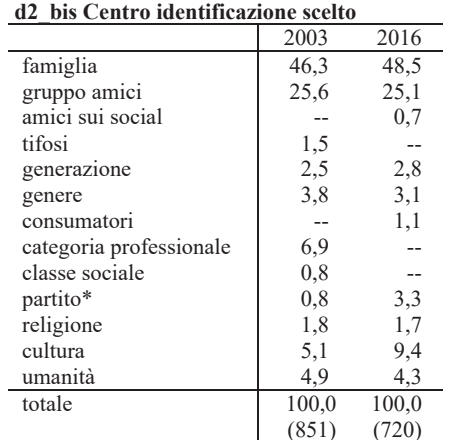

\* 2016: tue idee politiche

d3 Per ottenere un contratto di lavoro a tempo indeterminato, cosa saresti disposto a fare?

|                                                                 | 2003 |      | 2016 |      |
|-----------------------------------------------------------------|------|------|------|------|
|                                                                 | No   | Sì   | No   | Sì   |
| cambieresti regione                                             | 37,0 | 63,0 | 21,5 | 78,5 |
| cambieresti nazione restando in europa                          | 52.9 | 47,1 | 27.2 | 72,8 |
| cambieresti nazione andando in un paese extra-europeo           |      |      | 48.1 | 51,9 |
| accetteresti qualsiasi orario di lavoro                         | 50,1 | 49.9 | 55,1 | 44,9 |
| accetteresti uno stipendio non adeguato                         | 60,3 | 39.7 | 70,6 | 29,4 |
| accetteresti un lavoro non coerente con il tuo titolo di studio | 28.7 | 71.3 | 26.9 | 73,1 |

d4 Quali elementi ritieni fondamentali nella scelta di un lavoro? Indica solo l'elemento più importante. (Mostrare il cartellino n. 1).

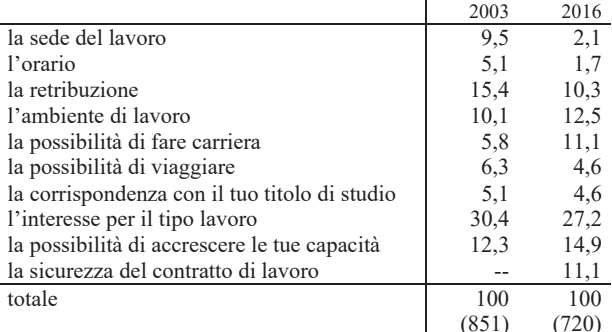

d5 Quale delle seguenti frasi si avvicina di più alla tua concezione del lavoro (Mostrare il cartellino n. 2; scegliere una sola frase)  $2002$  $2016$ 

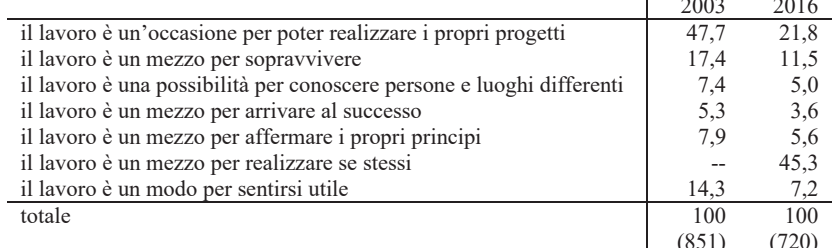

#### d6 Il tuo lavoro ideale sarebbe un lavoro autonomo o un lavoro dipendente?

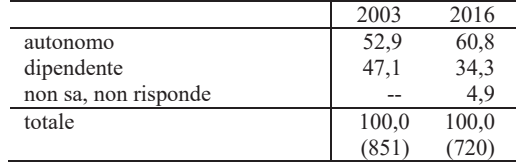

d7 Hai mai pensato di trasformare una tua passione, o un tuo hobby in un lavoro? (una sola risposta. Ricondurre la risposta, se possibile, ad una delle modalità previste. Se ciò non è possibile, scrivere per esteso la risposta nella modalità altro. Una sola risposta)

|                               | 2003  | 2016  |
|-------------------------------|-------|-------|
| no mai pensato                | 22,3  | 25,7  |
| sì, provato poi rinunciato    | 39,2  | 23,2  |
| sì, ho intenzione di provarci | 13,2  | 37,5  |
| sì, fatto o farò              | 25,3  | 13,6  |
| totale                        | 100,0 | 100,0 |
|                               | (851) |       |

d8 A proposito del rapporto fra i risparmiatori e le banche si parla del 'Bail in'. Sapresti dirmi a cosa ci si riferisce con tale espressione? (ricondurre la risposta ad una delle modalità previste)

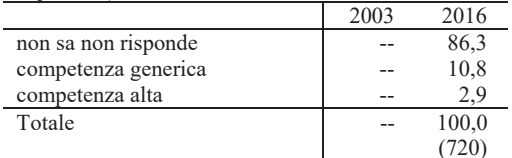

d9 Il mondo del lavoro è oggi caratterizzato da un'elevata flessibilità. A tuo parere, qual è la principale conseguenza che la flessibilità produce nella vita dei giovani? (Una sola risposta. Ricondurre la risposta, se possibile, ad una delle modalità previste. Se ciò non è possibile, scrivere per esteso la risposta nella modalità altro. Una sola risposta)

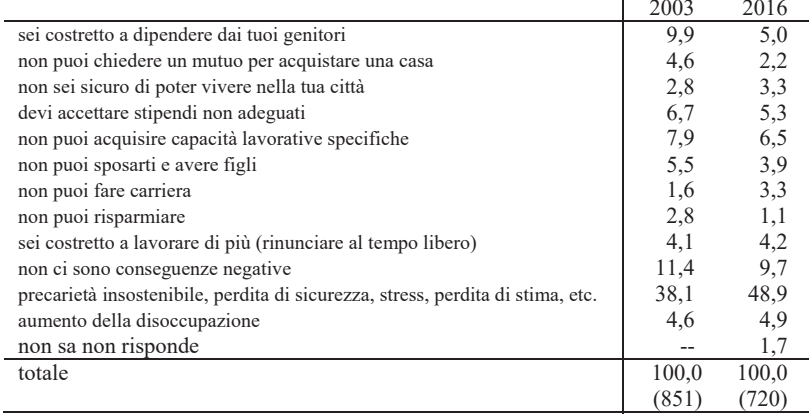

d10 Quale delle seguenti frasi a proposito dell'immigrazione condividi (Mostrare il cartellino n. 3; una sola scelta)

|                                                                                | 2003  | 2016  |
|--------------------------------------------------------------------------------|-------|-------|
| il governo dovrebbe promuovere politiche d'integrazione per migliorare la      |       |       |
| convivenza fra culture diverse                                                 | 42.4  | 57,1  |
| trovo giusto lasciar entrare gli immigrati in Italia, senza alcun divieto      | 3,8   | 2.5   |
| è giusto che rimangano in Italia solo gli immigrati che hanno un lavoro        |       |       |
| stabile                                                                        | 27,7  | 17,9  |
| andando avanti di questo passo, visto l'elevato tasso di natalità degli im-    |       |       |
| migrati, gli italiani non ci saranno più                                       | 5,3   | 1.9   |
| solo grazie ai contributi, versati oggi dagli immigrati, si potranno pagare in |       |       |
| futuro le pensioni degli italiani                                              | 1,4   | 1,7   |
| lascerei entrare in Italia solo i rifugiati politici                           |       | 3,8   |
| i problemi degli immigrati andrebbero risolti nel loro paese                   | 19,4  | 15,1  |
| totale                                                                         | 100,0 | 100,0 |
|                                                                                | (851) | (720) |

d11 A tuo parere, cosa dovrebbe garantire agli immigrati il Governo italiano?

|                                                         | 2003 |      | 2016 |      |
|---------------------------------------------------------|------|------|------|------|
|                                                         | No   | Sì   | No   | Sì   |
| una casa popolare                                       | 59,5 | 40,5 | 56,9 | 43,1 |
| creazione di spazi per attività religiose e/o culturali | 30,9 | 69,1 | 28,1 | 71,9 |
| un'istruzione adeguata                                  | 10,7 | 89.3 | 7.9  | 92,1 |
| l'assistenza sanitaria                                  | 3,8  | 96,2 | 5,4  | 94,6 |
| il diritto di voto, se risiedono regolarmente in Italia | 33,0 | 67,0 | 26,5 | 73,5 |
| regolarizzazione dei lavoratori in nero                 | 13,5 | 86,5 | 9.2  | 90,8 |
| procedure più rapide per ottenere la cittadinanza       | 39,5 | 60,5 | 43,3 | 56,7 |
| corsi di lingua                                         | 25,4 | 74,6 | 15,6 | 84,4 |
| contributi alle associazioni che aiutano gli immigrati  | 36,0 | 64,0 | 36,7 | 63,3 |

d12 A tuo parere, cosa dovrebbe fare un immigrato per integrarsi nel nostro Paese? (Una sola risposta. Ricondurre la risposta, se possibile, ad una delle modalità previste. Se ciò non è possibile, scrivere per esteso la risposta nella modalità altro. Una sola risposta).

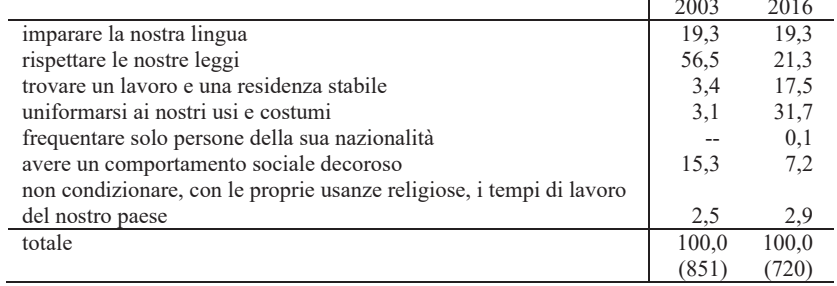

 $\overline{a}$ 

d13 A tuo parere, quanto ritieni responsabile l'immigrazione della... (leggere i sei argo*menti e per ciascuno fare esprimere un voto da 0= nessuna responsabilità a 10 = massima responsabilità; non valuta = 99* 

|                                  | 2003  |         | 2016 |         |
|----------------------------------|-------|---------|------|---------|
|                                  | Media | Scarto- |      | Scarto- |
|                                  |       | tipo    |      | tipo    |
| disoccupazione                   | 3,65  | 3,117   | 3,82 | 2,989   |
| scarsità delle abitazioni        | 2,48  | 2,611   | 3,05 | 2,706   |
| diffusione di nuove religioni    | 6,05  | 2,861   | 6,06 | 2,890   |
| aumento dell'insicurezza sociale | 5,82  | 2,815   | 5,80 | 2,856   |
| diffusione di malattie virali    | 4,57  | 3,147   | 3,91 | 3,020   |
| aumento della spesa sociale      | 5,73  | 3,105   | 5,76 | 2,682   |

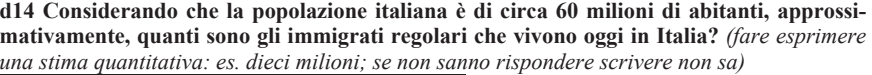

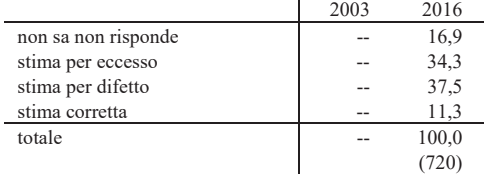

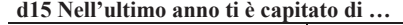

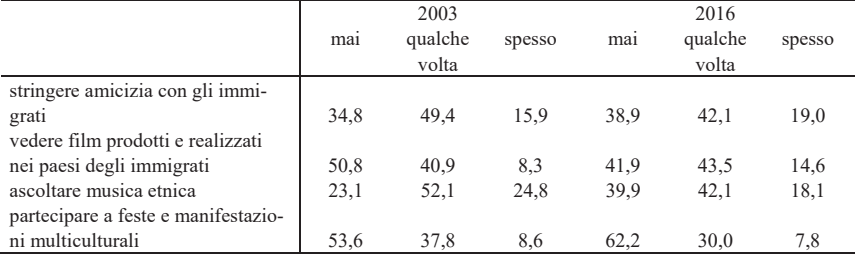

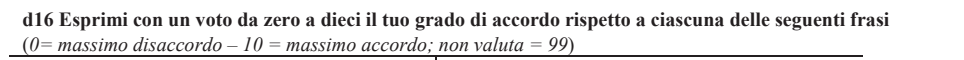

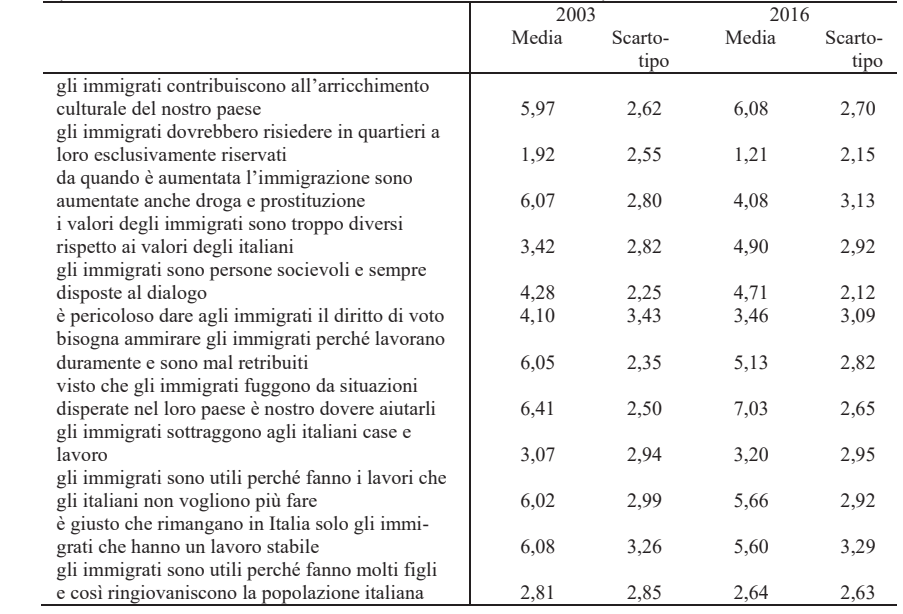

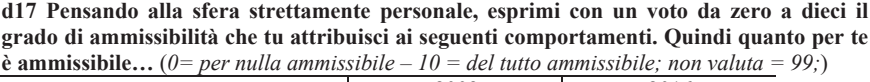

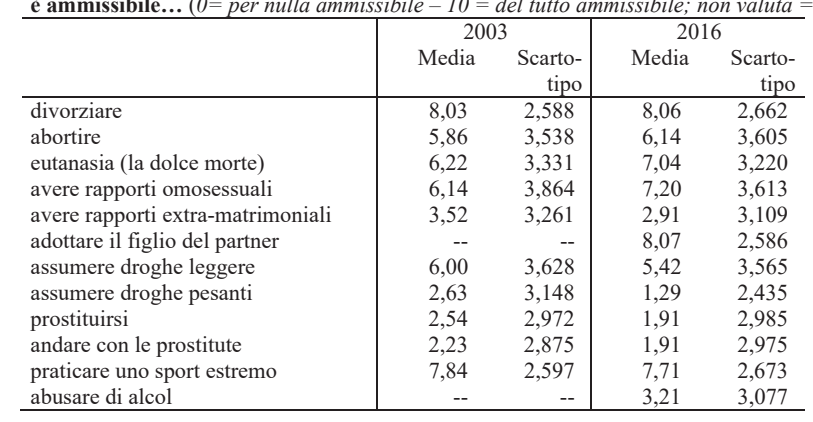

|                                         |       | 2003    |       | 2016    |
|-----------------------------------------|-------|---------|-------|---------|
|                                         | Media | Scarto- | Media | Scarto- |
|                                         |       | tipo    |       | tipo    |
| fumare la marijuana                     | 3,77  | 3,323   | 3.60  | 3,079   |
| l'omosessualità                         | 3,53  | 3,260   | 1,95  | 2,872   |
| comprare roba rubata                    | 5,67  | 2,894   | 7,00  | 2,739   |
| gettare rifiuti in strada               | 7,84  | 2,110   | 8,34  | 2,185   |
| non pagare le tasse                     | 7,91  | 2,416   | 8,59  | 2,153   |
| ottenere benefici senza averne diritto  | 8,00  | 2,308   | 8,59  | 2,168   |
| rilasciare falsa testimonianza          | 8,49  | 2,013   | 8,70  | 1,844   |
| non segnalare un danno involontario     |       |         |       |         |
| provocato ad un veicolo                 | 6,93  | 2,325   | 6,65  | 2,568   |
| la prostituzione minorile               |       |         | 9,75  | .991    |
| giocare ai video poker con soldi        | 5,43  | 3,121   | 7,49  | 2,477   |
| guidare quando si è ubriachi o sotto    |       |         |       |         |
| l'effetto di qualche altra sostanza     | 9,16  | 1,640   | 9,40  | 1,356   |
| prendere qualcosa in un negozio (grande |       |         |       |         |
| magazzino) senza pagare                 | 7,44  | 2,399   | 7,82  | 2,308   |
| truffare le assicurazioni               | 6,39  | 3,001   | 7,58  | 2,689   |

d18 Pensando alla dimensione sociale (cioè agli effetti che ricadono sull'intera società), esprimi con un voto da zero a dieci il livello di gravità che tu attribuisci ai seguenti comportamenti. Quindi quanto è grave per la società... ( $0=per$  nulla grave  $-10=gravissimo$ ; *non valuta* =  $99$ ;)

### d19 Quale delle seguenti frasi si avvicina di più alla tua concezione del ruolo delle regole nella nostra società? (Mostrare il cartellino n. 4; scegliere una sola frase)

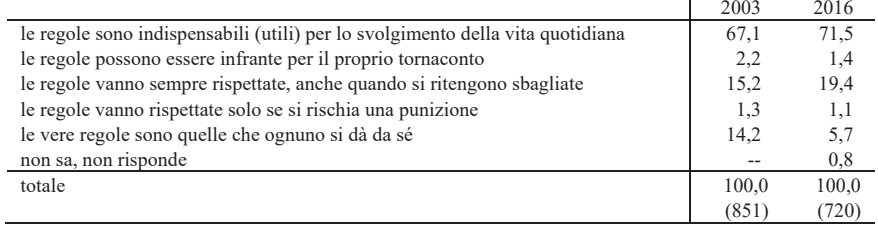

d20 Ultimamente si è parlato molto di 'Stepchild adoption'. Sapresti dirmi a cosa ci si riferisce con tale espressione? (ricondurre la risposta ad una delle modalità previste)

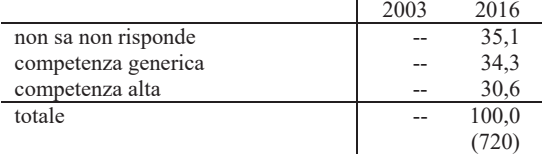

d21 A tuo parere, perché molti giovani fanno uso di sostanze stupefacenti leggere? (ad es. marijuana, ecc.) (Una sola risposta. Ricondurre la risposta, se possibile, ad una delle modalità previste. Se ciò non è possibile, scrivere per esteso la risposta nella modalità altro. Una sola risposta)

|                                                                               | 2003  | 2016        |
|-------------------------------------------------------------------------------|-------|-------------|
| per provare piacere, trasgredire, per divertimento, per curiosità             | 30,9  | 32,4        |
| per sentirsi fuori, liberi (evadere dalla propria realtà, problemi, ecc.)     | 11,9  | 14,2        |
| perché lo fanno gli amici, per sentirsi vicini agli amici, per moda           | 16,9  | 19,7        |
| perché sono fragili, immaturi, deboli, per sentirsi più adulti e sicuri di sé | 11,9  | 8,3         |
| per rilassarsi                                                                | 4,0   | 6,5         |
| per noia, malessere, disagio                                                  | 13,7  | 13,2        |
| perché sono poco responsabili, non sanno quello che fanno                     | 3,4   | 2,9         |
| perché non hanno principi, non hanno interessi e impegni                      | 6,6   | 2,8         |
| altro                                                                         | 0,1   |             |
| non sa; non risponde                                                          | 0,6   |             |
| totale                                                                        | 100,0 | 100,0       |
|                                                                               | (851) | $720^\circ$ |

d22 Più in generale, secondo te perché molti giovani amano i comportamenti trasgressivi? (Una sola risposta. Ricondurre la risposta, se possibile, ad una delle modalità previste. Se ciò non è possibile, scrivere per esteso la risposta nella modalità altro. Una sola risposta)

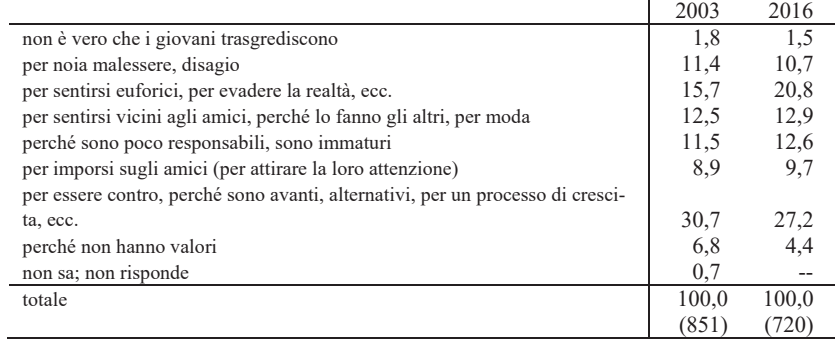

#### d23 Sei favorevole o contrario alla legalizzazione della marijuana e dell'hashish?

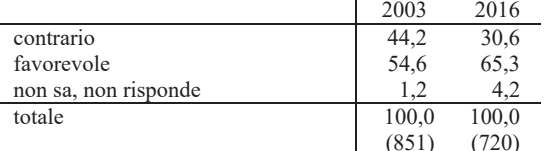

d24 Quale delle seguenti frasi descrive meglio il tuo rapporto con la politica (Mostrare il *cartellino n. 5; scegliere una sola frase* 

|                                                                           | 2003  | 2016  |
|---------------------------------------------------------------------------|-------|-------|
| mi considero politicamente impegnato                                      | 8,6   | 10.1  |
| seguo gli avvenimenti politici senza parteciparvi personalmente           | 47,8  | 47,1  |
| penso che bisogna lasciare la politica a persone che hanno più competenza |       |       |
| di me                                                                     | 22.0  | 20.3  |
| la politica mi disgusta                                                   | 20,4  | 21,5  |
| non risponde                                                              | 1.2   | 1,0   |
| totale                                                                    | 100.0 | 100.0 |
|                                                                           | (851) | (720) |

d25 Con quale frequenza pratichi le seguenti attività in modalità sia on line sia tradizio $nale?$ 

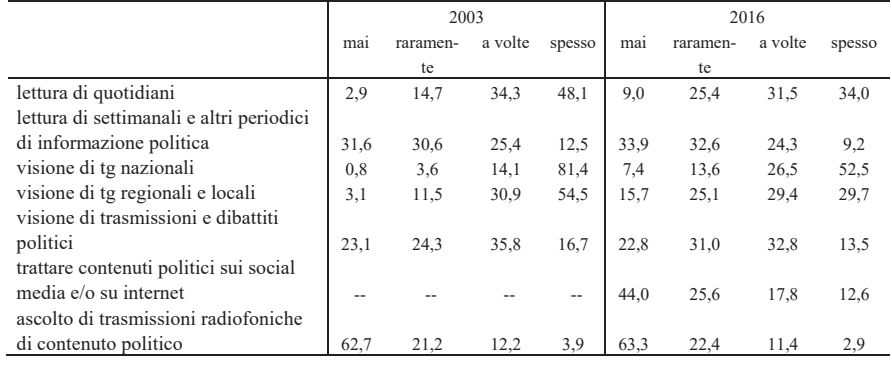

d26 Il parlamento ha di recente approvato una 'Riforma Costituzionale' che il prossimo autunno sarà oggetto di un referendum. Sapresti dirmi in che cosa consiste tale riforma? *(ricondurre la risposta ad una delle modalità previste)*

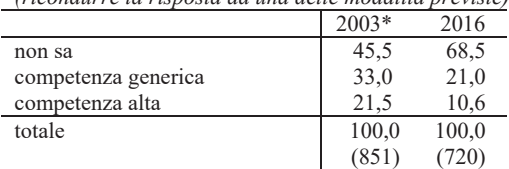

 $*$  = nella ricerca del 2003 la domanda riguardava la conoscenza del problema del conflitto d'interessi

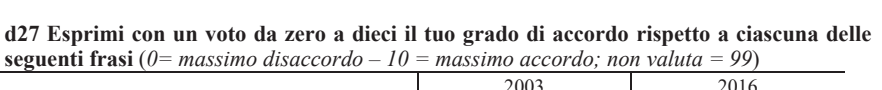

|                                                     | zuus  |         | 2010  |         |
|-----------------------------------------------------|-------|---------|-------|---------|
|                                                     | Media | Scarto- | Media | Scarto- |
|                                                     |       | tipo    |       | tipo    |
| la politica è troppo noiosa per me                  | 4,74  | 3,30    | 4,23  | 3,00    |
| dovremmo tutti impegnarci in attività politiche     |       |         |       |         |
| se vogliamo che le cose vadano meglio               | 5,71  | 2,66    | 6,57  | 2,63    |
| la politica è così complicata che non vale la       |       |         |       |         |
| pena occuparsene                                    | 2,78  | 2,58    | 2,13  | 2,29    |
| i partiti sono tutti uguali                         | 3,81  | 3,42    | 5,02  | 3,28    |
| alcuni gruppi politici hanno mostrato che si può    |       |         |       |         |
| far politica in modo onesto                         | 4,75  | 2,97    | 4,68  | 2,92    |
| la politica è sempre il più interessante argomen-   |       |         |       |         |
| to di conversazione                                 | 3,43  | 2,86    | 3,41  | 2,72    |
| per quanti discorsi si facciano, resta il fatto che |       |         |       |         |
| la politica è una cosa sporca                       | 5,50  | 2,85    | 6,22  | 2,76    |
| in Italia è necessario che ci sia un capo in grado  |       |         |       |         |
| di prendere in mano la situazione                   | 5,16  | 3,55    | 5,89  | 3,59    |
| i partiti rappresentano un elemento fondamenta-     |       |         |       |         |
| le della vita democratica                           | 7,11  | 2,41    | 5,99  | 2,72    |

d28 Se tu volessi esercitare qualche forma di protesta per un diritto che ti è stato sottrat-<br>to, di quale mezzo ti serviresti? (Mostrare il cartellino n. 6; scegliere una sola frase)

|                                                                           | 2003  | 2016  |
|---------------------------------------------------------------------------|-------|-------|
| prenderei iniziative individuali (interventi in trasmissioni radiofoniche |       |       |
| o televisive, nei giornali, sul web, esposti, denunce, etc.)              | 36,3  | 26.3  |
| mi rivolgerei all'azione politica di qualche partito o sindacato che      |       |       |
| prevede nei suoi programmi la difesa del diritto violato                  | 29.4  | 20,0  |
| prenderei parte a manifestazioni dimostrative collettive in difesa del    |       |       |
| diritto violato                                                           | 24.3  | 34,0  |
| prenderei parte ad azioni collettive più dirette (occupazioni, autoge-    |       |       |
| stioni, etc.)                                                             | 10,0  | 19,7  |
| totale                                                                    | 100,0 | 100.0 |
|                                                                           | (851) | 720   |

d29 Esprimi con un voto da zero a dieci il grado di efficacia che tu attribuisci alle seguenti forme di partecipazione ed espressione politica ( $0=per$  *nulla efficaci* –  $10 =$  *del tutto efficaci*; *non valuta* = 99)

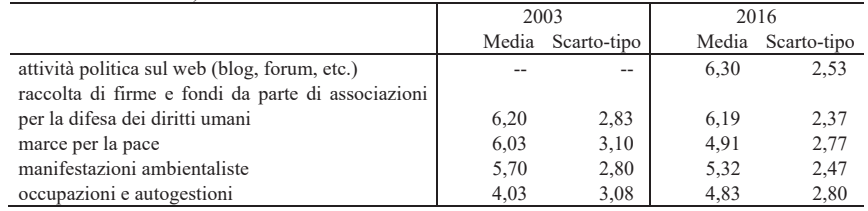

 $70\,$ 

|                          | 2003  | 2016  |
|--------------------------|-------|-------|
| estrema destra           | 0,7   | 1,0   |
| 1                        | 2,2   | 1,7   |
|                          |       |       |
| 2                        | 7,1   | 7,8   |
| $\overline{3}$           | 18,0  | 8,9   |
| $\overline{\mathcal{A}}$ | 10,5  | 8,8   |
| 5                        | 10,2  | 16,0  |
| 6                        | 7,1   | 10,4  |
| 7                        | 14,5  | 15,4  |
| 8                        | 13,3  | 15,7  |
| 9                        | 4,7   | 3,2   |
| estrema sinistra         | 2,1   | 2,8   |
| non si collocano         | 9,8   | 8,5   |
| totale                   | 100,0 | 100,0 |
|                          | (851) |       |

d30 Scala di auto-collocazione politica (Mostrare il cartellino n. 7; valori 0 - 10)

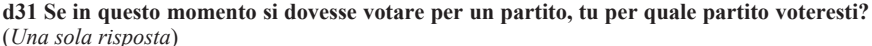

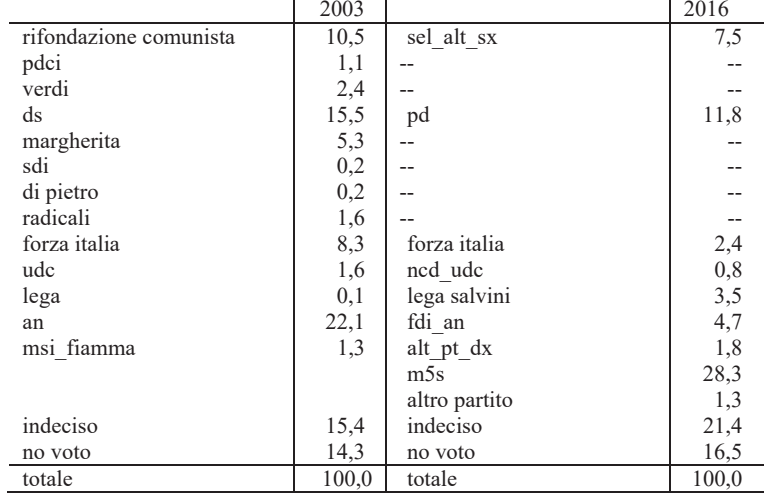

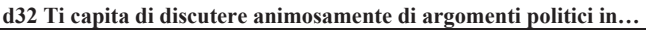

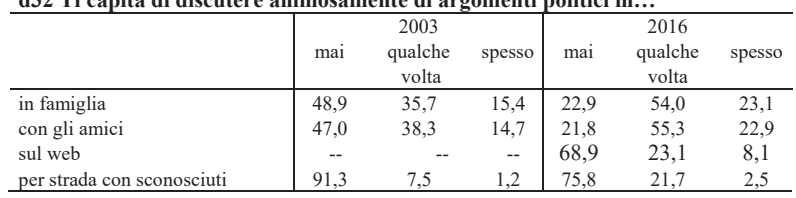

#### d33 Sei o sei stato ...

|                                                  | 2003 |      | 2016 |      |
|--------------------------------------------------|------|------|------|------|
|                                                  | No   |      | No   | Sì   |
| iscritto ad un partito                           | 88.2 | 11,8 | 86,0 | 14,0 |
| iscritto ad un sindacato                         | 88,0 | 12,0 | 92.4 | 7,6  |
| impegnato nell'organizzazione di manifestazioni, |      |      |      |      |
| cortei, collettivi, feste a scopo politico       | 76.4 | 23.6 | 70.1 | 29,9 |
| impegnato in attività sul web a scopo politico   |      |      | 88.1 | 11.9 |

d34 A proposito della religione tu ti definisci indifferente, non credente convinto, credente con riserve o credente convinto? (leggere tutte le modalità all'intervistato tranne l'ultima; una sola risposta)

|                                                              | 2003  | 2016  |
|--------------------------------------------------------------|-------|-------|
| indifferente                                                 | 11,0  | 17,2  |
| non credente convinto                                        | 12,2  | 20,8  |
| credente con riserve                                         | 48,6  | 45,8  |
| credente convinto                                            | 23,3  | 16,1  |
| Non mi pronuncio sull'esistenza di Dio; Non sa; non risponde | 4.8   |       |
| totale                                                       | 100.0 | 100,0 |
|                                                              | (851  | 720   |

D35 Quanto è importante per la tua vita la religione per niente, poco, abbastanza, molto o moltissimo? (una sola risposta)

|            | 2003  | 2016  |
|------------|-------|-------|
| per niente | 15,3  | 30,7  |
| poco       | 28,6  | 26,3  |
| abbastanza | 30,7  | 24,3  |
| molto      | 17,5  | 13,1  |
| moltissimo | 8,0   | 5,7   |
| totale     | 100,0 | 100,0 |
|            | (851) | 720)  |

D36 Esprimi con un voto da zero a dieci il tuo grado di accordo rispetto a ciascuna delle seguenti frasi ( $0$ = massimo disaccordo - 10 = massimo accordo; non valuta = 99) ÷,

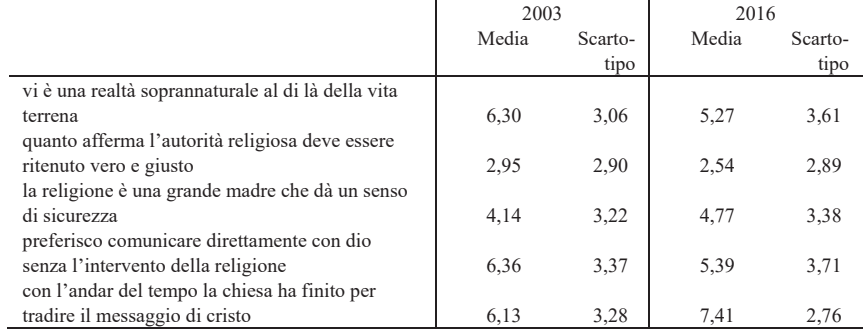

 $72$ 

|                              |      | mai                      | meno di 1                | $P$ . we can be began that we have the $\ldots$ | 1-2 a $+$ di 2 volte |
|------------------------------|------|--------------------------|--------------------------|-------------------------------------------------|----------------------|
|                              |      |                          | volta a sett.            | sett.                                           | a sett.              |
| uscire con gli amici         | 2003 | 1,6                      | 8,6                      | 49,0                                            | 40,8                 |
|                              | 2016 | 0,7                      | 11,3                     | 42,1                                            | 46,0                 |
| andare al cinema             | 2003 | 10,8                     | 72,2                     | 16,2                                            | 0,8                  |
|                              | 2016 | 19,3                     |                          | 67,9 11,4                                       | 1,4                  |
| andare a teatro              | 2003 | 54,3                     | 43,5                     | 1.8                                             | 0,5                  |
|                              | 2016 | 65,3                     | 31,5                     | 2,5                                             | 0,7                  |
| frequentare locali           | 2003 | 5,8                      | 23,0                     | 51,5                                            | 19,7                 |
|                              | 2016 | 6,9                      | 25,3                     | 48,6                                            | 19,2                 |
| fare attività fisica         | 2003 | 25,1                     | 18,0                     | 22,7                                            | 34,2                 |
|                              | 2016 | 20,7                     | 15,7                     | 27,1                                            | 36,5                 |
| fare volontariato            | 2003 | 80,0                     | 14,0                     | 4,2                                             | 1,8                  |
|                              | 2016 | 72,8                     | 16,1                     | 5,7                                             | 5,4                  |
| leggere                      | 2003 | 2,4                      | 10,2                     | 22,1                                            | 65,3                 |
|                              | 2016 | 5,4                      | 20,8                     | 27,5                                            | 46,3                 |
| guardare la televisione      | 2003 | 0,9                      | 2,6                      | 14,6                                            | 81,9                 |
|                              | 2016 | 8,8                      | 10,8                     | 13,5                                            | 66,9                 |
| fare shopping                | 2003 | 10,0                     | 64,5                     | 18,6                                            | 6,9                  |
|                              | 2016 | 17,9                     | 59,9                     | 16,7                                            | 5,6                  |
| usare internet               | 2003 | 12,2                     | 13,0                     | 22,1                                            | 52,6                 |
|                              | 2016 | 0,1                      | 0,4                      | 3,1                                             | 96,4                 |
| frequentare i social network | 2003 | $\overline{\phantom{a}}$ | $\overline{\phantom{a}}$ | $-$                                             | $-$                  |
|                              | 2016 | 3,9                      | 4,3                      | 5,7                                             | 86,1                 |
| ascoltare musica dal vivo    | 2003 | 15,9                     | 38,0                     | 32,0                                            | 14,2                 |
|                              | 2016 | 30,6                     | 56,9                     | 9,2                                             | 3,3                  |
| riposarsi non fare niente    | 2003 | 17,0                     | 26,0                     | 34,8                                            | 22,2                 |
|                              | 2016 | 12,2                     | 28,5                     | 33,1                                            | 26,3                 |

d37 Con quale frequenza settimanale pratichi le seguenti attività...

# d38 Genere intervistato (da non chiedere all'intervistato; a cura dell'intervistatore)

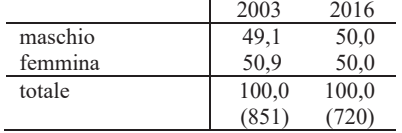

# d39 Anno di nascita dell'intervistato

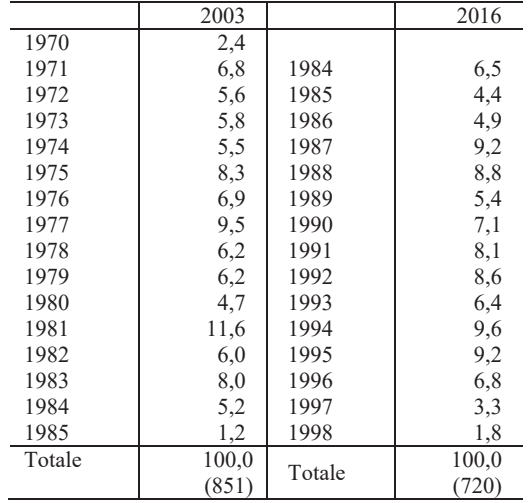

### d40 Età in classi

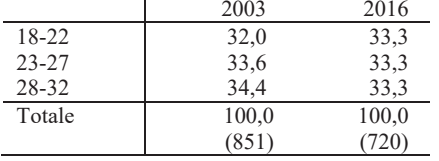

### d41 Stato civile

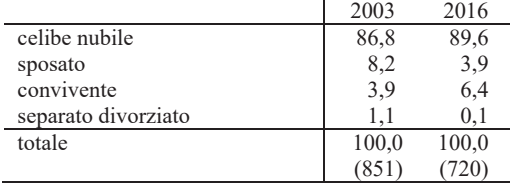

### d42 Con chi vive l'intervistato

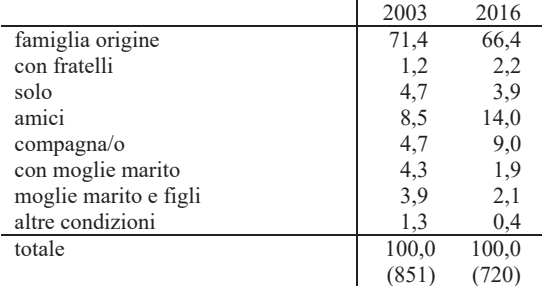

### d43 La casa in cui vivi è:

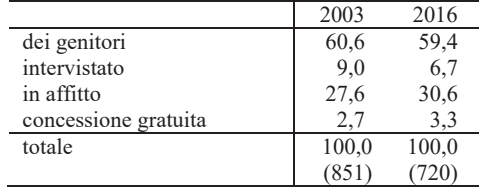

# d44 Quale titolo di studio hai conseguito? E i tuoi genitori?

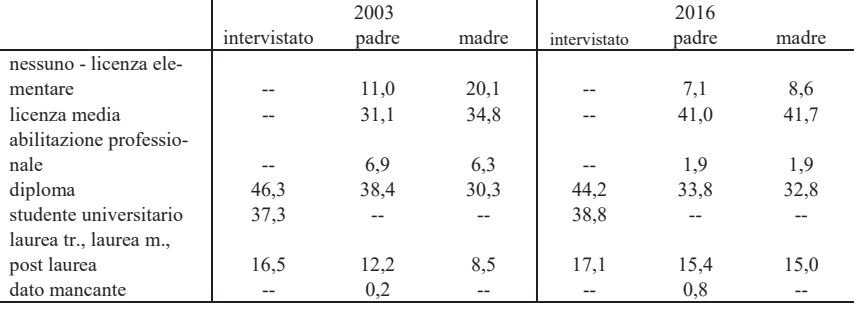

# d45 Attuale condizione professionale dell'intervistato

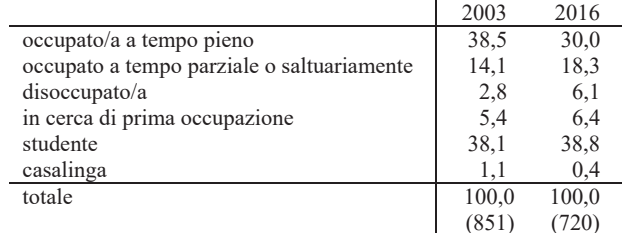

 $75\,$ 

÷,

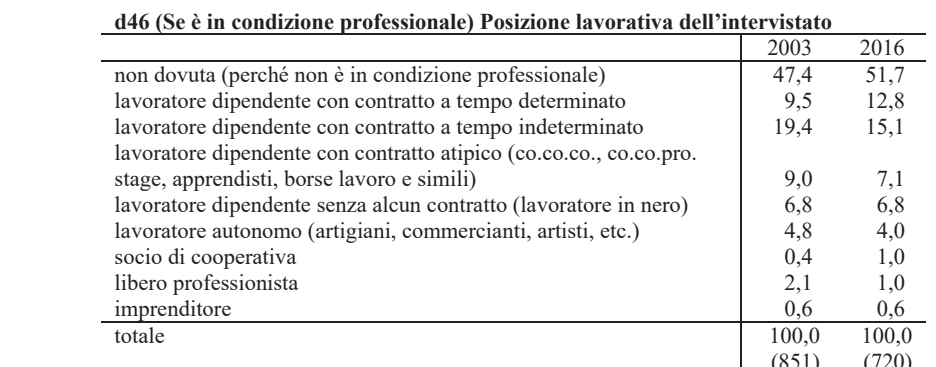

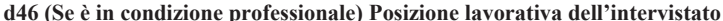

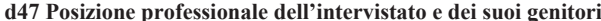

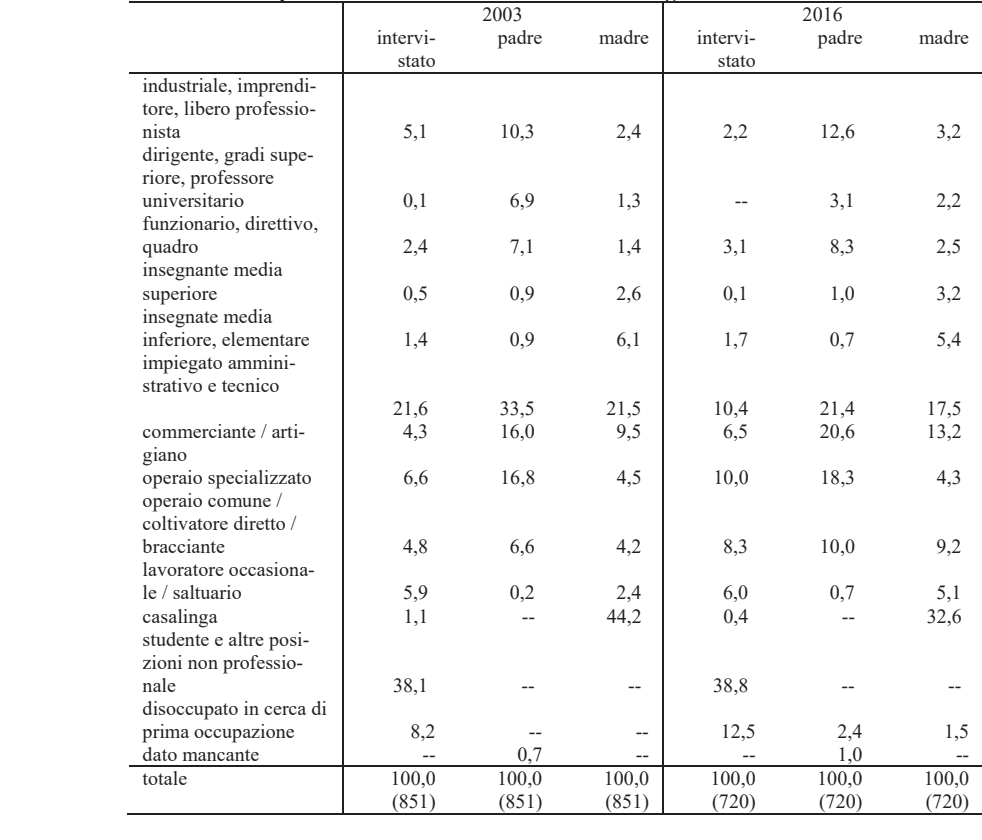

d48 Approssimativamente, il tuo reddito mensile netto in quale delle seguenti classi si colloca? (Se l'intervistato è studente o non lavora chiedere: Di quanti soldi disponi mensilmente per le tue necessità?)

|                  | 2003  | 2016  |
|------------------|-------|-------|
| nessuno          | 45,2  | 3,5   |
| meno di 516 euro | 7,4   | 46,4  |
| 516-775 e        | 9,4   | 14,9  |
| $776 - 1000 e$   | 11,9  | 11,8  |
| $1001 - 1300e$   | 13,3  | 11,4  |
| $1031 - 1550e$   | 5,4   | 5,4   |
| 1551-1800 e      | 1,5   | 3,3   |
| 1801-2065 e      | 0,7   | 1,5   |
| otre 2065 e      | 2,4   | 0,7   |
| non indica       | 2,8   | 1,1   |
| totale           | 100,0 | 100,0 |
|                  | (851) | 720)  |

Termometro 1 Oggetti sul Lavoro

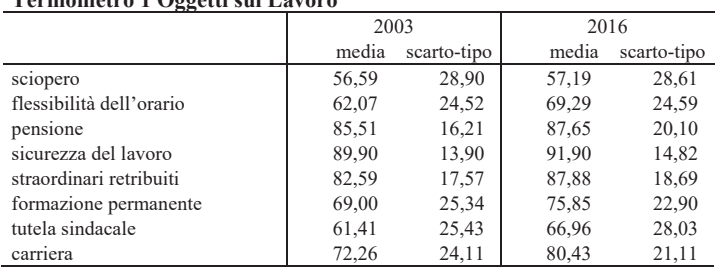

#### **Termometro 2 Oggetti Politici**

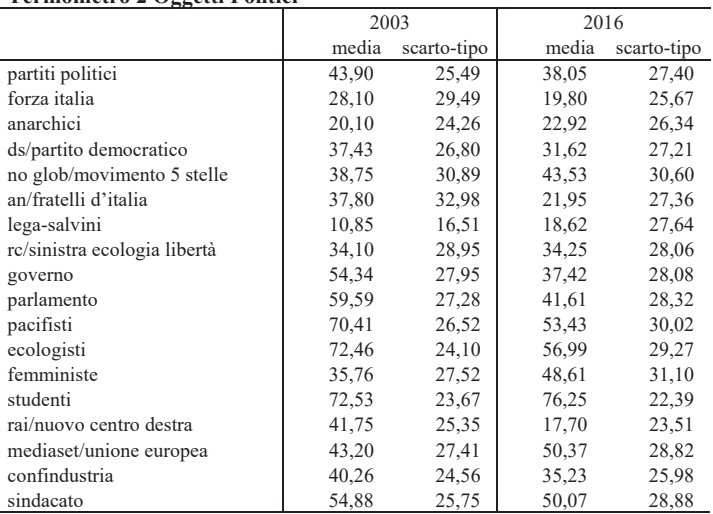

Nota: quando in una riga compaiono due oggetti separati dal simbolo / il primo oggetto era presente nella batteria del 2003; il secondo in quella del 2016.

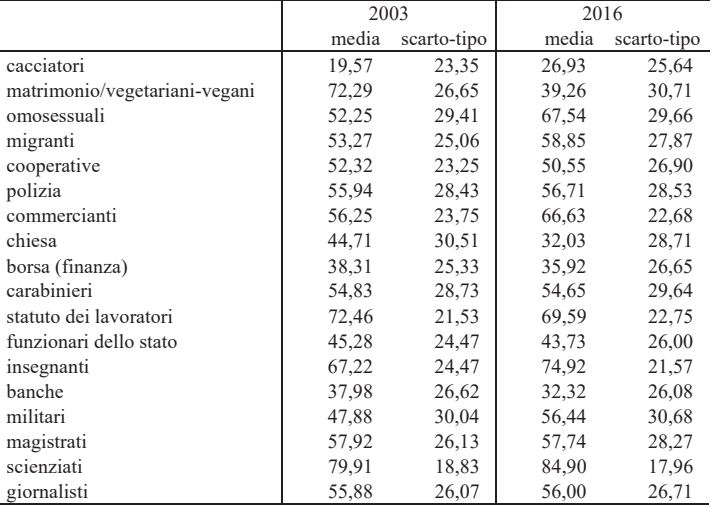

# Termometro 3 Oggetti Sociali

Nota: quando in una riga compaiono due oggetti separati dal simbolo / il primo oggetto era presente nella batteria del 2003; il secondo in quella del 2016.

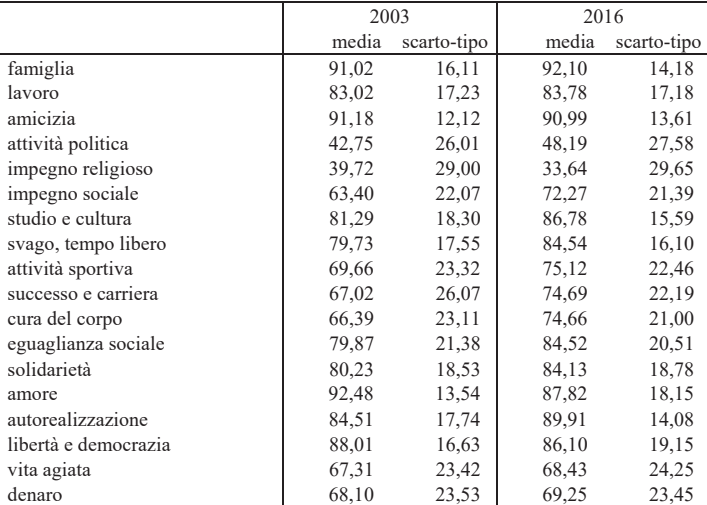

#### Termometro 4 sui Valori

# 2.5. La ricodifica delle variabili e la costruzione degli indici

In quest'ultimo paragrafo presentiamo le principali operazioni effettuate nella pre-analisi dei dati (Di Franco 2005; 2006a; 2009; 2011). Si tratta fondamentalmente di operazioni di gestione e manipolazioni delle variabili, come la ricodifica delle modalità, e di costruzione di nuove variabili (chiamate indici) a partire dalle variabili presenti nella matrice dei dati.

Come il lettore noterà leggendo i prossimi capitoli, ciascun autore ha costruito degli indici relativi all'area di suo interesse (e questi sono illustrati nei rispettivi capitoli). Qui presentiamo gli indici che sono stati usati da tutti gli autori nelle loro analisi dei dati.

Le prime operazioni di ricodifica riguardano le cosiddette variabili sociodemografiche. La variabile età in anni compiuti è stata ricodificata in tre classi d'età: dai 18 ai 22 anni; 23-27 anni; 28-32 anni.

Dall'incrocio fra le tre classi d'età e le due modalità del genere degli intervistati è stato definito l'indice tipologico "età-genere" che è il risultato della combinazione delle tre classi di età per i due generi. Esso si articola nelle seguenti sei modalità: maschi 18-22enni; femmine 18-22enni; maschi 23-27enni; femmine 23-27enni; maschi 28-32enni; femmine 28-32enni. Essendo le due variabili fra quelle che definivano i criteri per la formazione del campione le sei modalità dell'indice "età-genere" sono equidistribuite (16,7%).

Il capitale culturale familiare degli intervistati è un indice tipologico costruito combinando i titoli di studio del padre e della madre di ciascun intervistato. Preliminarmente le modalità del titolo di studio di padre e madre sono state ricodificate aggregando le modalità "licenza media" e "abilitazione professionale". In tal modo le due variabili sono state ridotte a quattro modalità (fino a licenza elementare; licenza media; diploma e laurea).

L'indice di capitale culturale familiare è articolato sulle seguenti cinque modalità ordinate: "livello basso" quando entrambi i genitori hanno fino alla licenza elementare o uno dei due ha la licenza media e l'altro fino alla licenza elementare (7,6% pari a 55 casi); il livello "medio-basso" è definito da entrambi i genitori in possesso di licenza media (32,2% pari a 232 casi); il livello "medio" da un genitore con licenza media o con la licenza elementare e un genitore con il diploma (21% pari a 151 casi); il livello "medio-alto" da entrambi i genitori in possesso di diploma o da un genitore laureato e l'altro con la licenza elementare (18,9% pari a 136 casi); il livello "alto" è definito da entrambi i genitori laureati o da un genitore laureato e l'altro diplomato  $(20,3%$  pari a 146 casi).

L'indice di status professionale familiare è il risultato della combinazione tipologica delle variabili "posizione professionale" del padre e della madre degli intervistati. Le due variabili sono state preliminarmente ricodificate riducendo le modalità di ciascuna nelle seguenti quattro modalità ordinate: "inattivi", "status professionale basso", "status professionale medio" e "status professionale alto". A seguito della ricodifica la variabile "posizione professionale padre" risulta così distribuita: 3,3% (24 casi) inattivi, 10,7% (77 casi) livello basso, 61% (439 casi) livello medio e 25% (180 casi) livello alto. La "posizione professionale madre": 34,2% (246 casi) inattive, 14,3% (103 casi) livello basso,  $40,4\%$  (291 casi) livello medio,  $11,1\%$  (80 casi) livello alto.

L'indice di status professionale familiare è articolato sulle seguenti cinque modalità ordinate: "livello basso" quando entrambi i genitori sono inattivi o sono in una posizione professionale di livello basso, o uno dei due genitori è inattivo mentre l'altro e in condizione professionale bassa o media (31,9%) pari a 230 casi); il livello "medio-basso" è definito da un genitore in posizione professionale media e l'altro in posizione professionale bassa (11,4% pari a 82 casi); il livello "medio" quando entrambi i genitori sono sul livello professionale medio (27,8% pari a 200 casi); il livello "medio-alto" quando un geni-

80

tore è in posizione professionale alta e l'altro è inattivo o in posizione professionale bassa (9,4% pari a 68 casi); il livello "alto" quando entrambi i genitori sono in posizione professionale alta o uno dei due è in posizione professionale alta e l'altro in posizione professionale media (19,4% pari a 140 casi).

Combinando l'indice di "capitale culturale familiare" con l'indice di "status professionale familiare" abbiamo definito un indice complessivo di "status familiare" articolato nelle seguenti cinque modalità ordinate: livello basso quando il capitale culturale e lo status professionale sono sul livello basso o uno dei due è sul livello basso e l'altro è sul livello medio-basso (20,1% 145 casi); livello medio-basso quando entrambi gli indici sono sul livello mediobasso o uno dei due è sul livello basso e l'altro sul livello medio (14,6% 105 casi); livello medio quando entrambi gli indici sono sul livello medio o uno dei due è sul livello medio o medio-alto e l'altro è sul livello basso o mediobasso (23,1% 166 casi); livello medio-alto quando uno dei due indici è sul livello medio-alto o alto e l'altro è sul livello basso o medio-basso o medio (19,3% 139 casi); livello alto quando entrambi gli indici sono sul livello alto o medio-alto, o quando uno dei due è sul livello alto e l'altro sul livello medioalto (22,9% 165 casi).

L'indice di atteggiamento verso la religione è il risultato di una riduzione tipologica utilizzando le variabili d34 'A proposito della religione tu ti definisci indifferente, non credente convinto, credente con riserve o credente convinto?' e d35 'Quanto è importante per la tua vita la religione, per niente, poco, abbastanza, molto o moltissimo?'. Nella riduzione delle combinazioni prodotte dall'intersezione fra le due variabili si è assegnato un peso dominante alla d34. L'indice è costituito dai seguenti quattro tipi:

- Non interessati (124 casi pari al 17,2%): sono i giovani che si sono dichiarati 'indifferenti' alla d34 e che attribuiscono alla religione 'per niente', 'poca', 'abbastanza' o 'molta' importanza alla religione (d35).
- Non credenti convinti (150 casi pari al 20,8%): sono i giovani che si sono dichiarati 'non credente convinto' alla d34 e che attribuiscono alla religione 'per niente', 'poca' o 'abbastanza' importanza alla religione (d35).
- Credenti tiepidi (289 casi pari al 40,1%): sono i giovani che si sono dichiarati 'credente con riserve' o 'credente convinto' alla d34 e che attribuiscono alla religione 'per niente', 'poca' o 'abbastanza' importanza alla religione (d35).
- Credenti convinti (157 casi pari al 21,8%): sono i giovani che si sono dichiarati 'credente con riserve' o 'credente convinto' alla d34 e che attri-

buiscono 'abbastanza', 'molta' o 'moltissima' importanza alla religione  $(d35)$ .

La variabile d30 'scala di auto-collocazione politica' è stata ricodificata in quattro classi<sup>3</sup>; la variabile d31 'Partito che voterebbe' in sette modalità<sup>4</sup>.

# 2.6. Riferimenti bibliografici

- G. Di Franco, 2005, *EDS: esplorare, descrivere e sintetizzare i dati. Guida pratica all'analisi dei dati nella ricerca sociale*, Milano, FrancoAngeli.
- G. Di Franco, 2006a, *Corrispondenze multiple e altre tecniche multivariate per va*riabili categoriali, Milano, FrancoAngeli.
- G. Di Franco, 2006b, *La metodologia della ricerca*, in G. Di Franco (a c. di), 2006, pp. 209-253.
- G. Di Franco, 2009, L'analisi dei dati con Spss. Guida alla programmazione e alla sintassi dei comandi, Milano, FrancoAngeli.
- G. Di Franco, 2010, Il campionamento nelle scienze umane. Teoria e pratica, Milano, FrancoAngeli.
- G. Di Franco, 2011, *Dalla matrice dei dati all'analisi trivariata. Introduzione all'analisi dei dati*, Milano, FrancoAngeli.
- G. Di Franco (a c. di), 2006, Far finta di essere sani. Valori e atteggiamenti dei giovani a Roma, Milano, FrancoAngeli.
- A. Marradi, 1979, *Dimensioni dello spazio politico in Italia*, in Rivista Italiana di Scienza Politica, 9, 2, pp. 263-296.
- A. Marradi (a c. di), 1988, Costruire il dato: sulle tecniche di raccolta delle informazioni nelle scienze sociali, Milano, FrancoAngeli.
- A. Marradi, 1989, Casualità e rappresentatività di un campione nelle scienze sociali: *contributo ad una sociologia del linguaggio scientifico*, in R. Mannheimer (a c. di), 1989, I sondaggi elettorali e le scelte politiche: problemi metodologici, Milano, FrancoAngeli, pp. 51-134.
- A. Marradi, 1997, Casuale e rappresentativo, ma cosa vuol dire?, in P. Ceri (a c. di), 1997, *Politica e sondaggi*, Torino, Rosenberg & Sellier, pp. 23-87.

<sup>3</sup> Si ricorda che la scala prevedeva la possibilità di collocarsi lungo un *continuum* che va da  $0 =$  estrema destra a  $10 =$  estrema sinistra. La ricodifica è stata eseguita nel seguente modo: da 0 a 3 = 1 (etichetta 'destra', 139 casi pari al 19,3%), da 4 a  $6 = 2$  (etichetta 'centro', 253 casi, 35,1%), da 7 a 10 = 3 (etichetta 'sinistra', 267 casi, 37,1%),  $99 = 4$  (etichetta 'non collocati', 61 casi, 8,5%).

<sup>4</sup> Ricodificata nel seguente modo: 'Sel e altre liste di sinistra', 'Pd' e 'M5s' 'Indecisi' 'Non votanti' sono rimaste invariate, 'Forza Italia', 'Lega' 'Fratelli d'Italia' e altri partiti di estrema destra sono state aggregate nella modalità 'Partiti di destra', gli altri partiti sono stati aggregati nella modalità 'Altri'.

- A. Marradi, G. Gasperoni (a c. di), 1995, Costruire il dato 2: vizi e virtù di alcune *tecniche di raccolta delle informazioni*, Milano, FrancoAngeli.
- A. Marradi, G. Gasperoni (a c. di), 2002, Costruire il dato 3. Le scale Likert, Milano, FrancoAngeli.
- C. Rossetti, 2006, Un'esperienza di ricerca empirica: impressioni di una giovane ricercatrice, in G. Di Franco (a c. di), 2006, pp. 209-222.